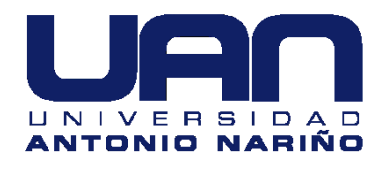

# Diseño y construcción prototipo de máquina herramienta para el corte de tubería PVC en la empresa Prohuila SAS

**Jesús Edgardo Yañez Bernal** 

Universidad Antonio Nariño

Facultad de Ingeniería Mecánica, Electrónica y Biomédica

Neiva, Colombia

2021

# Diseño y construcción prototipo de máquina herramienta para el corte de tubería PVC en la empresa Prohuila SAS

## **Jesús Edgardo Yañez Bernal**

Proyecto de grado presentado como requisito parcial para optar al título de:

## **Ingeniero Mecánico**

Director (a): Ingeniera Martha Lucia Solano Moreno

Línea de Investigación: REM (Research in Energy and Materials)

Universidad Antonio Nariño Facultad de Ingeniería Mecánica, Electrónica y Biomédica Neiva, Colombia

2021

### *(Dedicatoria o lema)*

*A mi madre Es la persona que ha estado luchando hombro a hombro conmigo durante toda mi vida, dándome los mejores consejos e impulsándome siempre adelante, gracias a ella me encuentro en el lugar que estoy hoy en día, también quiero realizar la dedicatoria a mi esposa, que se encuentra apoyándome para no rendirme ante las adversidades de la vida e indicándome que día a día se puede construir un mejor mañana.* 

## **Agradecimientos**

Primero que todo dar gracias a Dios por concederme la vida y el privilegio de estar realizando este proyecto, gracias a mi hermana Diana Marcela Yañez Bernal y mi esposa Linda Magaly Oviedo quienes han estado presentes indicándome como elaborar este trabajo, sus ayudas han sido muy valiosas en las eternas noches de desvelo en las cuales hemos pasado realizando este escrito.

También para la elaboración de este proyecto quiero resaltar la presencia de la Ingeniera Martha Lucia Solano Moreno, con su gran paciencia y bondad ha estado haciendo las respectivas correcciones y sugerencias para que este proyecto se cree de la mejor manera, igualmente agradecimientos al ingeniero residente Iván Andrés Romero que me apoyo con las tomas de muestra en la empresa Prohuila SAS, arrojando como resultado un veinte por ciento de perdida en el material, creando así una necesidad para la elaboración de este proyecto.

Por último y no menos importante agradecer a la universidad Antonio Nariño y a todos sus docentes que forjaron en mí, conocimientos que han sido de gran aporte para efectuar este proyecto.

## <span id="page-8-0"></span>**Resumen**

Durante la ejecución de las obras civiles, la empresa Prohuila SAS se enfrenta a situaciones que retrasan el periodo de entrega, causando pérdidas económicas en materia prima debido al corte incorrecto de tubería utilizada en los pases. La principal problemática se debe a fallas humanas que al momento de cortar la tubería destruye el 20% del material.

Como principal objetivo se propone el diseño de una máquina herramienta que realice los cortes de tubería PVC con precisión.

Para cumplir con este objetivo se implementó el análisis del problema, diseño conceptual, diseño al detalle, construcción, ensamble y validación del prototipo, aplicando así conocimientos previos en resistencia de materiales, diseño mecánico y ciencia de los materiales para la construcción total del prototipo.

Para finalizar se concluye que para el diseño de la estructura de la máquina, el material más apropiado es el acero A36, ya que brinda resistencia a los esfuerzos estáticos con un factor de seguridad de 8. En cuanto a su funcionalidad, esta cuenta con un disco de corte unido a un motor eléctrico de 2.41 hp, que trabaja a una velocidad nominal de 4500 rpm y una fuerza cortante de 8000 N. Este motor se ensambla a una manivela restringida a un grado de libertad para asegurarse que no hallan movimientos perpendiculares al corte, a partir de esto se especifica que la maquina reduce al 100% la perdida de material siempre y cuando la medición se haga correctamente.

Palabras clave: (Diseño, máquina, corte).

# **Abstract**

During the execution of civil works, the company Prohuila SAS faces situations that delay the delivery period, causing economic losses in raw materials due to the incorrect cutting of pipes used in the countries. The main problem is due to human failures that at the time of cutting the pipe destroy 20% of the material.

The main objective is to design a machine tool that cuts PVC pipes with precision.

To meet this objective, the analysis of the problem, conceptual design, detailed design, construction, assembly and validation of the prototype were implemented, thus applying previous knowledge in resistance of materials, mechanical design and science of materials for the total construction of the prototype.

Finally, it is concluded that for the design of the structure of the machine, the most appropriate material is A36 steel, since it provides resistance to static forces with a safety factor of 8. Regarding its functionality, it has a cutting disc coupled to a 2.41 hp electric motor, which works at a nominal speed of 4500 rpm and a sheer force of 8000 N. This motor is assembled to a crank restricted to one degree of freedom to ensure that no perpendicular movements are encountered. Cutting, from this it is specified that the machine reduces the loss of material to 100% as long as the measurement is done correctly.

Keywords: (Design, reciprocating machine, cutting).

# **Contenido**

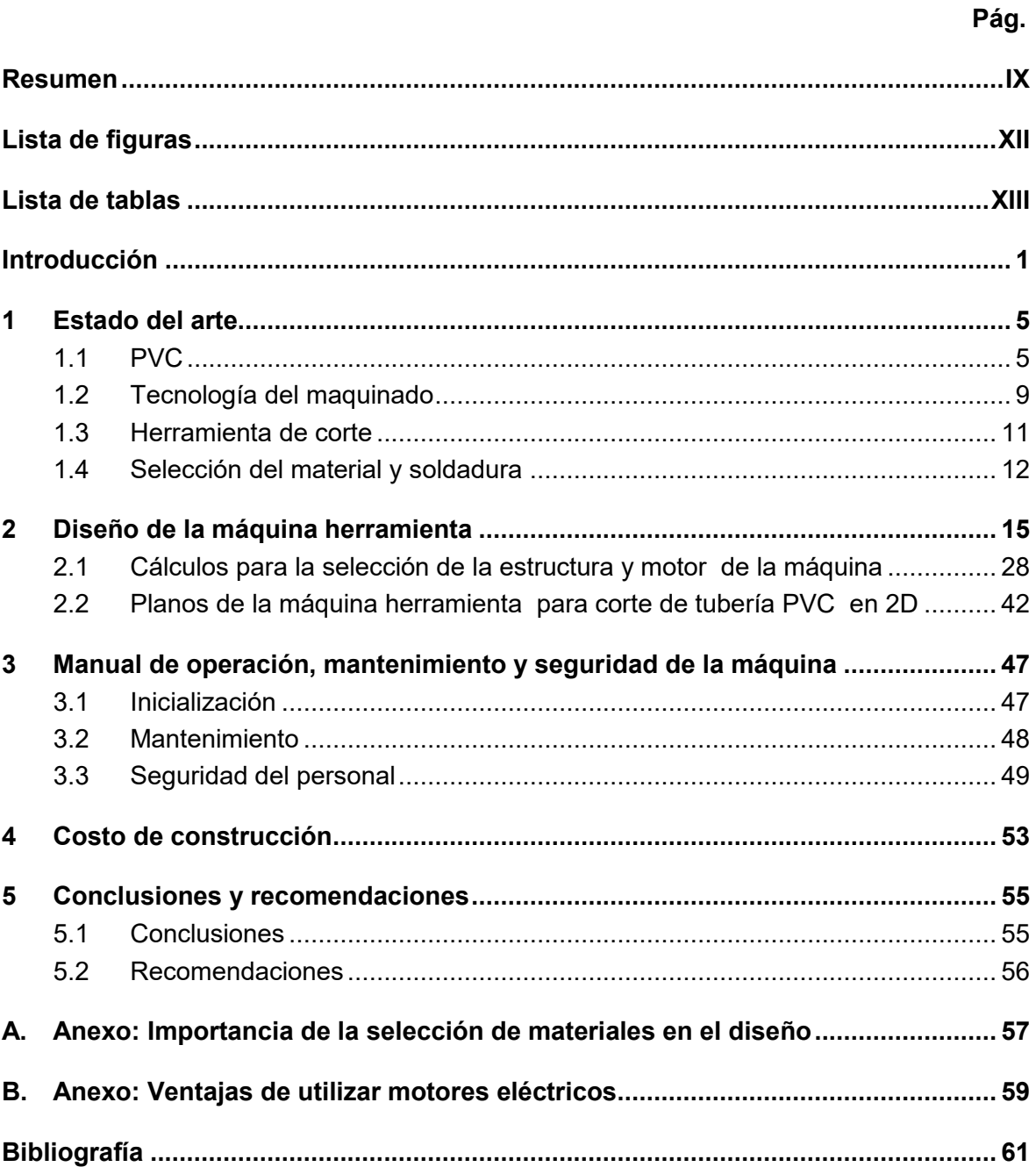

# <span id="page-11-0"></span>**Lista de figuras**

**Figura 1-1**[: Diagrama Esfuerzo Vs Deformación \[13\].......................................................9](#page-22-0) **Figura 1-2** [Máquina Uniz S-500 \[15\].............................................................................11](#page-25-0) **Figura 2-1:** Ejemplo de corredera telescópica [...............................................................19](#page-33-0) **Figura 2-2:** [Construcción de mesa para máquina herramienta](#page-36-0) ......................................22 **Figura 2-3:** [Ensamble de manivela y corredera.............................................................23](#page-37-0) **Figura 2-4**[: Ensamble de cuchilla de corte al motor.......................................................24](#page-39-0) **Figura 2-5:** Ensamble de prensas [.................................................................................25](#page-40-0) **Figura 2-6**[: Instalación de controlador de velocidad.......................................................26](#page-41-0) **Figura 2-7:** [Diseño final de la Máquina..........................................................................27](#page-42-1) **Figura 2-8:** Máquina de corte. [.......................................................................................28](#page-43-0) **Figura 2-9:** Motor eléctrico de la máquina. [17] [.............................................................32](#page-47-0) **Figura 2-10:** [Zona de corte \[11\].....................................................................................33](#page-48-0) **Figura 2-11**[: Diagrama de cargas en los elementos con reacciones..............................33](#page-48-1) **Figura 2-12:** [Esfuerzos en las orejas de la manivela.](#page-50-0) ....................................................35 **Figura 2-13:** [Elemento crítico de análisis.......................................................................38](#page-54-0) **Figura 2-14**[: manivela sin detalles de dibujo..................................................................39](#page-55-0) **Figura 2-15:** Estructura de la máquina. [.........................................................................39](#page-55-1) **Figura 2-16**: Esfuerzo máximo. [.....................................................................................40](#page-56-0) **Figura 2-17:** [Desplazamiento máximo...........................................................................40](#page-56-1) **Figura 2-18:** Factor de seguridad [..................................................................................41](#page-57-0) **Figura 2-19**[: Factor de seguridad Max...........................................................................41](#page-57-1) **Figura 2-20:** Diseño 2d de la máquina [..........................................................................42](#page-58-1) **Figura 2-21:** Descripción de las piezas A [......................................................................43](#page-59-0) **Figura 2-22:** [Planos de ensamble..................................................................................44](#page-60-0) **Figura 2-23:** [Diseño del prototipo máquina de corte......................................................45](#page-61-0) **Figura 2-24:** [Diseño del prototipo con sistema de seguridad.........................................46](#page-62-0) **Figura 3-1:** Alto voltaje [17]. [..........................................................................................51](#page-67-0) **Figura 3-2:** [Atrapamiento \[18\]........................................................................................52](#page-68-0) **Figura 3-3:** No encender la máquina [19] [......................................................................52](#page-68-1) **Figura 4-1:** Motor eléctrico [21]. [....................................................................................53](#page-69-1) **Figura 4-2:** [Kit de instalación para máquina de corte \[22\]..............................................53](#page-69-2) **Figura 4-3:** Batería [23] [.................................................................................................54](#page-70-0)

**Pág.**

# <span id="page-12-0"></span>**Lista de tablas**

**Pág.**

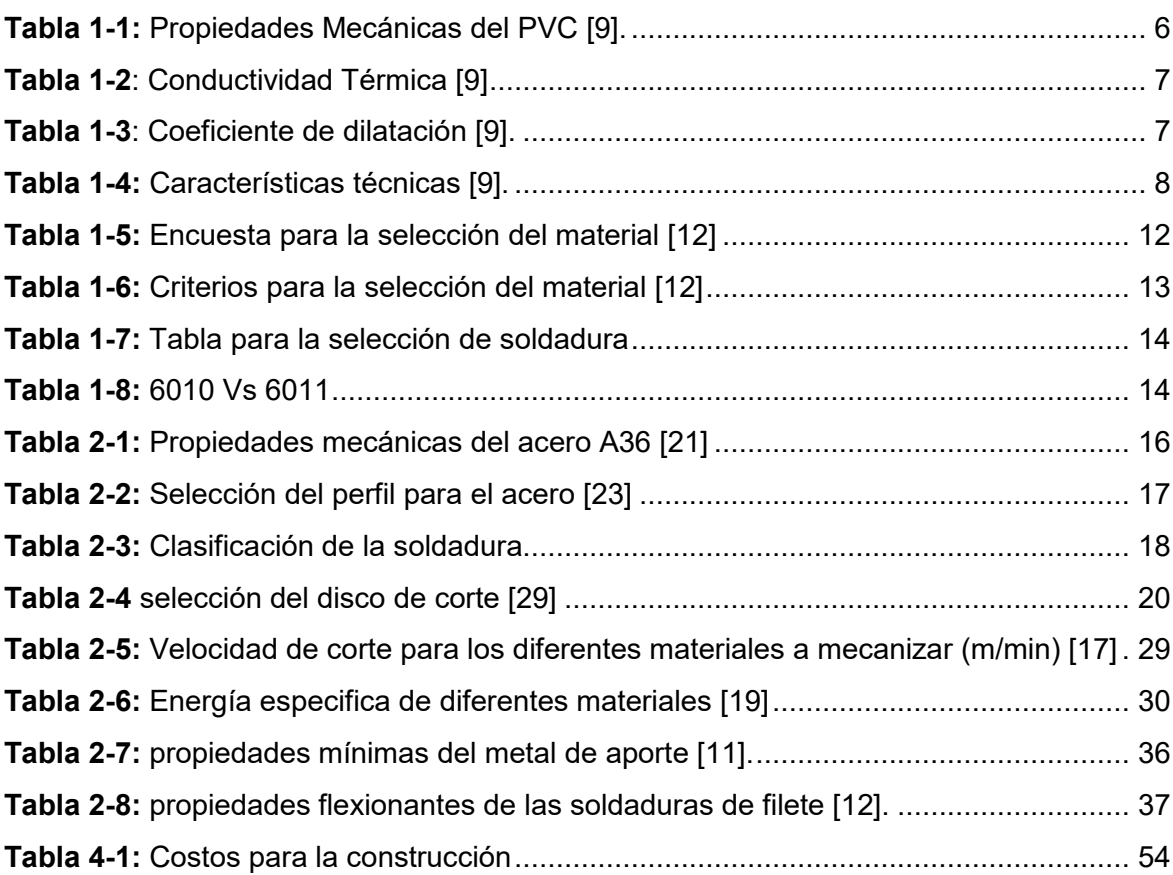

# <span id="page-14-0"></span>**Introducción**

En las instalaciones hidrosanitarias de los proyectos de obra civil en torres o edificios, el diseño de las mismas, obliga a las empresas contratistas dedicadas a estas labores a utilizar tubería nueva para la fabricación de pases de obra.

Para tener claro el concepto. según (Laura Hernandez,) se considera instalación hidrosanitaria a la estructura complementaria de tubería por donde circulan fluidos.

Los pases de obra civil se pueden describir como secciones de tubería de diámetros, que oscilan desde 2 a 6 pulgadas y con dimensiones longitudinales que varían desde los 10 a 60 centímetros.

En la actualidad, el corte de la tubería PVC se realiza manualmente con una pulidora y las medidas se toman con un metro, lo que incrementa gradualmente el índice de error al momento del corte, ya sea por una falla en la medición o en la incisión dado a que se hace a pulso por el operario. según (Mecanizado de PVC - Fresado profesional de PVC n.d.) los procesos que se llevan a cabo para los cortes de tubería se hacen a través de máquinas rudimentarias que proporcionan grandes errores y retrocesos en la operación, en cambio si el corte se llegase hacer con un mecanizado profesional se incurriría en grandes inversiones para la compra de cortadoras laser y demás máquinas industriales, es por ello que a través de la investigación se llega a la conclusión que se necesita de una máquina que proporcione economía al momento de su adquisición y eficiencia en los cortes.

En la instalación de tubería en obras civiles, es muy importante ajustar correctamente la red sanitaria para que el proyecto se logre con óptimos resultados, es por ello, que (Jorge Solorio n.d.) Recomienda efectuar un corte totalmente cuadrado y plano con el fin de evitar daños en el tubo.

El proceso que conlleva a la fabricación de estos pases de obra civil se puede describir de la siguiente manera:

Se debe seccionar tubería nueva con la longitud deseada.

- Se necesita realizar las mediciones para saber el paso de la placa y así mismo realizar el corte del tubo
- Por último se hace el corte del tubo en la longitud que se requiere según el paso anterior.

Posteriormente estos pases son llevados a campo de operaciones con el fin de instalarlos antes de fundir la placa, una vez ésta se encuentre fundida y en condiciones de resistencia necesarias, los tubos son retirados con el fin de dejar orificios para que las redes hidráulicas puedan pasar entre la placa.

Para retirar dichos tubos se deben llevar a procesos térmicos para cambiar el estado del material, haciendo que el PVC sea maleable y evitar los impactos sobre la placa que pueden fracturar la estructura.

La importancia de los pases en los proyectos de obra civil, radica en que la placa no debe ser perforada después de la fundición, proceso que modifica las resistencias del concreto. Para llevar a cabo este proyecto se han planteado el objetivo general de diseñar y construir el prototipo de la máquina herramienta para el corte de tubería PVC, el cual tienen como respaldo los siguientes objetivos específicos:

1. Definir los parámetros de diseño para la máquina herramienta para el corte de tubería PVC.

2. Calcular las proporciones, tamaño de la máquina y la precisión del funcionamiento de la misma.

3. Construir el prototipo de la máquina herramienta para el corte de tubería PVC.

El alcance del trabajo consiste en la fabricación de la máquina herramienta de corte par PVC en un tiempo estimado de cuatro meses, para satisfacer la necesidad en la elaboración de pases para proyectos de obra civil, que se ajustan a las instalaciones hidrosanitarias realizadas por parte de la empresa Prohuila SAS, constructora líder en el departamento del Huila.

De acuerdo con (Grupo Carman n.d.). La máquina herramienta, se utiliza para obtener piezas geométricas a partir de una pieza primitiva, esta se hace a través de eliminación de material con una herramienta que choca contra la pieza a una velocidad considerable y una fricción determinada. Teniendo en cuenta este aporte, en el proyecto se ha propuesto la metodología para el diseño y construcción del prototipo de máquina herramienta que se llevarán a cabo de la siguiente manera:

1. Análisis del problema y diseño conceptual: Para la caracterización del prototipo de la máquina herramienta se debe tener claro que estará sometida a esfuerzos, además de esto se necesita previos conocimientos en diseño mecánico, esto con el fin de proporcionar confianza al momento de la puesta en marcha debido a que cumple con todos los estándares de calidad.

Para comenzar con el desarrollo del proyecto se debe iniciar con el estado del arte, este brindara la información necesaria para el desarrollo del prototipo, con ello se investigara si la máquina puede semejarse a otras máquinas de corte y así tratar de superarlas, haciendo así el prototipo competitivo ante el mercado de las cortadoras.

En las dos primeras semanas de marzo, se pondrá en práctica los conocimientos adquiridos en resistencia de materiales ya que se requiere identificar los tipos de materiales que se van a utilizar en la construcción del prototipo, se tendrá en cuenta resistencia, estructura y funcionalidad.

Continuando con el diseño de la máquina se realizaran las respectivas cotizaciones de los materiales ya que se debe garantizar que la construcción del prototipo sea económica. Posteriormente se realizaran visitas a campo para conocer la infraestructura de la obra, esto con el fin que no se pase el más mínimo detalle para la instalación de la máquina.

Se debe de analizar el material para el cual se va a diseñar la máquina, según (Plasticbages industrial n.d.) La tensión a la ruptura del PVC > 500 Kg. /cm.2, Con esto y demás datos que se tengan en cuenta para la construcción, se logra garantizar que la máquina herramienta se rige bajo los criterios de ingeniería mecánica, aplicando así los conocimientos que se adquirieron durante la carrera universitaria.

2. Diseño al detalle: Se escogerán los tipos de mecanismos y materiales a emplear, esto se logra calculando las proporciones y tamaño de la máquina con el fin de comprar estrictamente lo necesario para la construcción del prototipo, es de resaltar que la máquina se requiere para realizar cortes más precisos de tubería PVC, por ende se debe tener en cuenta que el prototipo debe contar con un sistema de medida preciso para evitar errores en el corte.

3. Construcción y ensamble: con toda la información y cálculos realizados, se plasmara la idea en el programa CAD con el cual se va visualizar una estructura más concisa de la máquina, en el esquema se dejara acotada las medidas de la máquina con el mayor detalle para que la lectura de planos al momento de construirla sea sencilla, se debe disponer por completo de la totalidad de materiales que se necesitan para su ensamblaje, las piezas que requieran de soldadura se llevaran a un taller de ornamentación para que en el trabajo se ejecute con todos los estándares de calidad.

Llevando todos y cada uno de los anteriores pasos se construye la máquina herramienta con la capacidad de hacer cortes 100% precisos, ya que esta cuenta con un sistema métrico que permite hacer la medición del tubo, con esto se garantiza que la longitud del tubo va a ser exactamente a la hondura que tiene el pase. Los diámetros máximos y mínimos de los pases son 2 pulgadas y 6 pulgadas, esto va acompañado con medidas longitudinales máximas y mínimas de 10 centímetros a 60 centímetros. La máquina herramienta no solicita de mucha potencia ya que ésta se necesita solo para el corte de tubería PVC, sin embargo se hace la selección de un motor que proporcione una potencia mayor a la requerida, esto para garantizar que dicha máquina supere la fuerza de corte para la cual fue diseñada.

Además la estructura que contiene la maquina cuenta con dos manivelas de sujeción y un brazo superior ajustable, estos componentes brindan agarre para que en el momento de la cisura el tubo no tenga oportunidad de hacer movimientos no deseados, en cuanto al mecanismo que soporta la cortadora se restringe a un solo grado de libertad perpendicular al tubo para asegurarse que el corte será completamente rectangular, gracias a este diseño el tiempo de producción de los pases se reducirá considerablemente, y así se brindara un respaldo para la empresa en temas de costo y eficiencia.

Para la fabricación y puesta en marcha de la máquina, comprenderá un tiempo estimado de cuatro meses, en este tiempo se realiza el estudio de campo, los costos de materiales y su resistencia, por último se logra como resultado una máquina resistente, segura, funcional, a un costo de construcción relativamente bajo, dando así cumplimiento al cronograma establecido para el desarrollo del proyecto verificando su óptimo funcionamiento y viabilidad en el campo de acción de la empresa Prohuila SAS.

# <span id="page-18-0"></span>**1 Estado del arte**

En este capítulo se conocerá con mayor precisión el material PVC del cual se quiere realizar el diseño de una máquina herramienta para que haga los cortes con gran precisión, con esto se busca tener una mayor claridad del problema el cual se está presentando debido a la perdida de material producida por los malos cortes en la empresa Prohuila SAS.

Para realizar un desarrollo adecuado de la máquina herramienta se debe realizar un estudio con gran profundidad de los tipos de materiales, herramientas, y demás elementos que se necesitan para el desarrollo total de este proyecto, es por ello que se debe comenzar con el estudio del material del cual se hacen los cortes.

## <span id="page-18-1"></span>**1.1 PVC**

Según (¿Qué es el PVC? ¿Cuáles son sus principales propiedades y ventajas? n.d.) El Policloruro de Vinilo (PVC) es un moderno, importante y conocido miembro de la familia de los termoplásticos. Es un polímero sintético obtenido de dos materias primas naturales: cloruro de sodio o sal común (ClNa) (57%) y petróleo o gas natural (43%), siendo por lo tanto menos dependiente de recursos no renovables que otros plásticos. Este material es de gran uso en la vida cotidiana y en la industria ya que este cuenta con las siguientes características:

- Es un material con una gran resistencia mecánica al impacto.
- Tiene bajo peso (1.4 g/cm3) lo que facilita su porte y aplicación
- Este es demasiado maleable, lo cual se facilita realizar diferentes formas con él.
- Es fuerte y durable.
- Es resistente a la corrosión.
- Muy buen aislante acústico, térmico y eléctrico.
- El PVC es un material que debido a sus componentes dura muchos años para descomponerse, esto lo hace útil para la instalaciones de redes sanitarias ya que no va a sufrir desgastes debido a la humedad
- Es un material innovador, que posibilita a los diseñadores mejorar productos y crear nuevos.

 El costo de adquisición es relativamente económico, esto hace que sea un material el cual se puede desplegar en enormes cantidades en las obras.

Para el desarrollo del proyecto es de gran importancia conocer las propiedades mecánicas que posee este material ya que a partir de esta información se puede escoger los materiales que se van a utilizar en la estructura de la máquina herramienta. En la [\(Tabla](#page-19-0) 1-1**)**; [\(](#page-20-2)

[Tabla](#page-20-2) **1-2**); [\(](#page-20-3)

[Tabla](#page-20-3) **1-3**); se puede encontrar las propiedades mecánicas del PVC con sus respectivos valores.

De las tablas que se muestran acerca de las propiedades mecánicas del PVC se puede encontrar mayor información en (Tablas Con Las Características Técnicas y Propiedades Del Pvc Policloruro de Vinilo En Formato de Barras y Placas de Plasticbages, n.d.)

<span id="page-19-0"></span>**Tabla 1-1:** Propiedades Mecánicas del PVC [9].

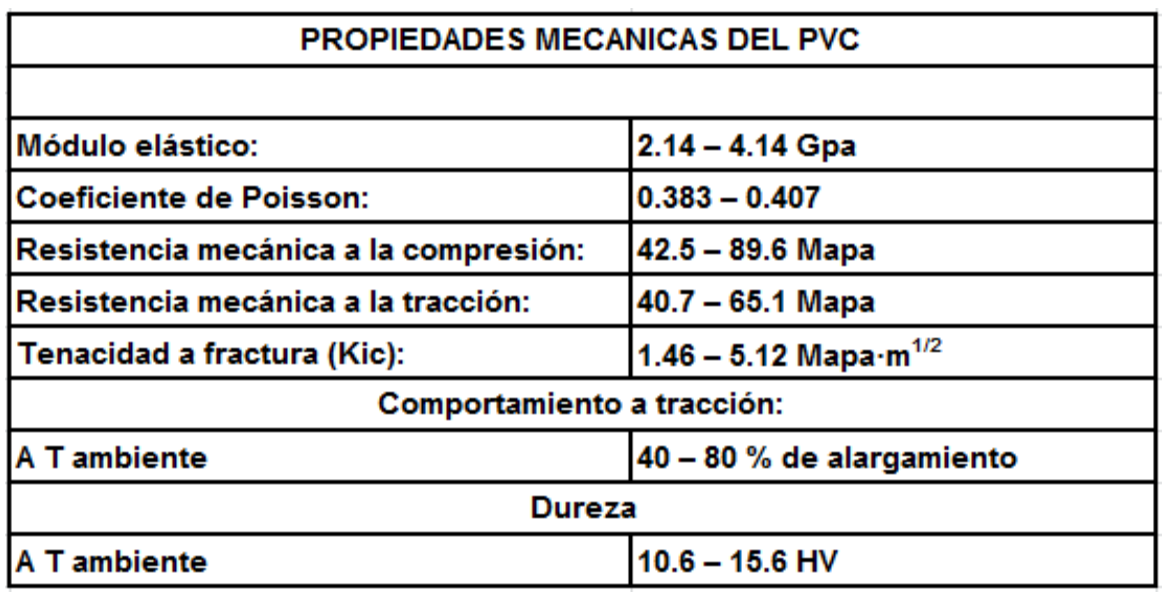

<span id="page-20-2"></span>Nombre de la fuente: Policloruro de vinilo.

<span id="page-20-0"></span>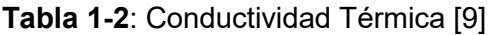

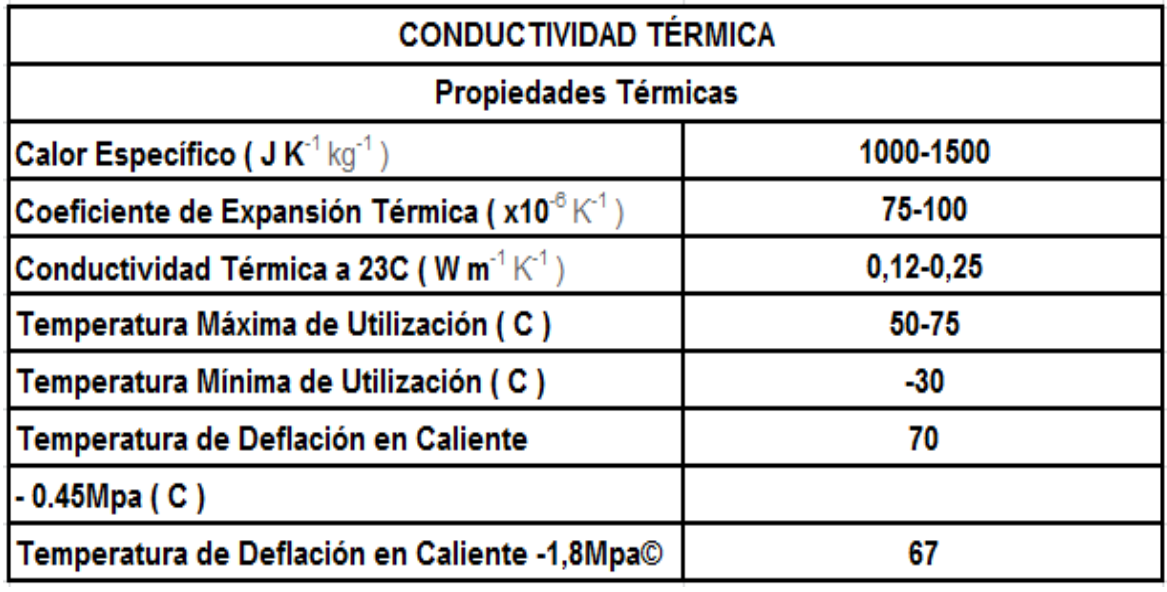

<span id="page-20-3"></span>Nombre de la fuente: Policloruro de vinilo.

<span id="page-20-1"></span>**Tabla 1-3**: Coeficiente de dilatación [9].

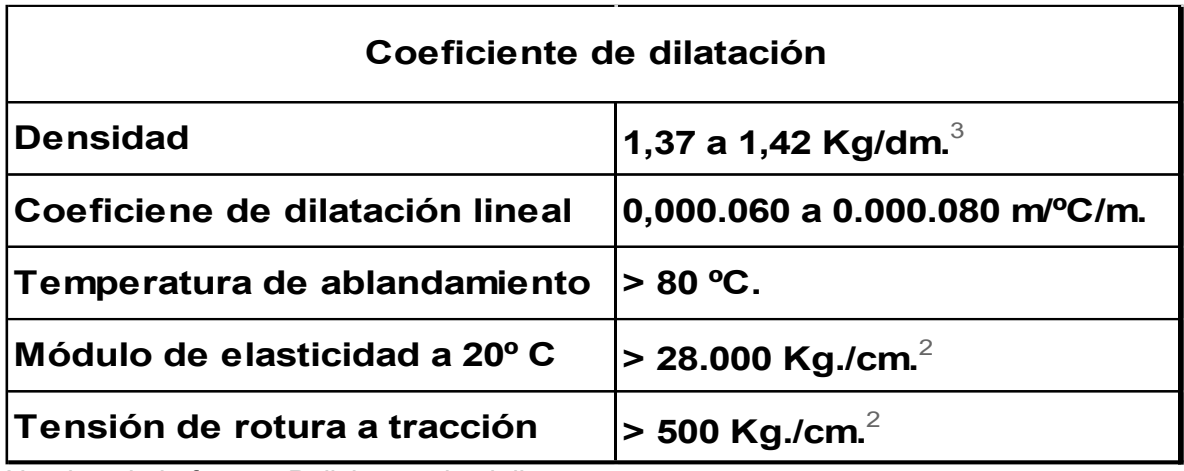

Nombre de la fuente: Policloruro de vinilo.

En la [\(Tabla 1-4\)](#page-21-0) se describe una variedad de características técnicas que posee el PVC, con esta tabla se logra complementar la información que es requerida para conocer y entender la estructura del material que se empleara como pieza de corte.

<span id="page-21-0"></span>**Tabla 1-4:** Características técnicas [9].

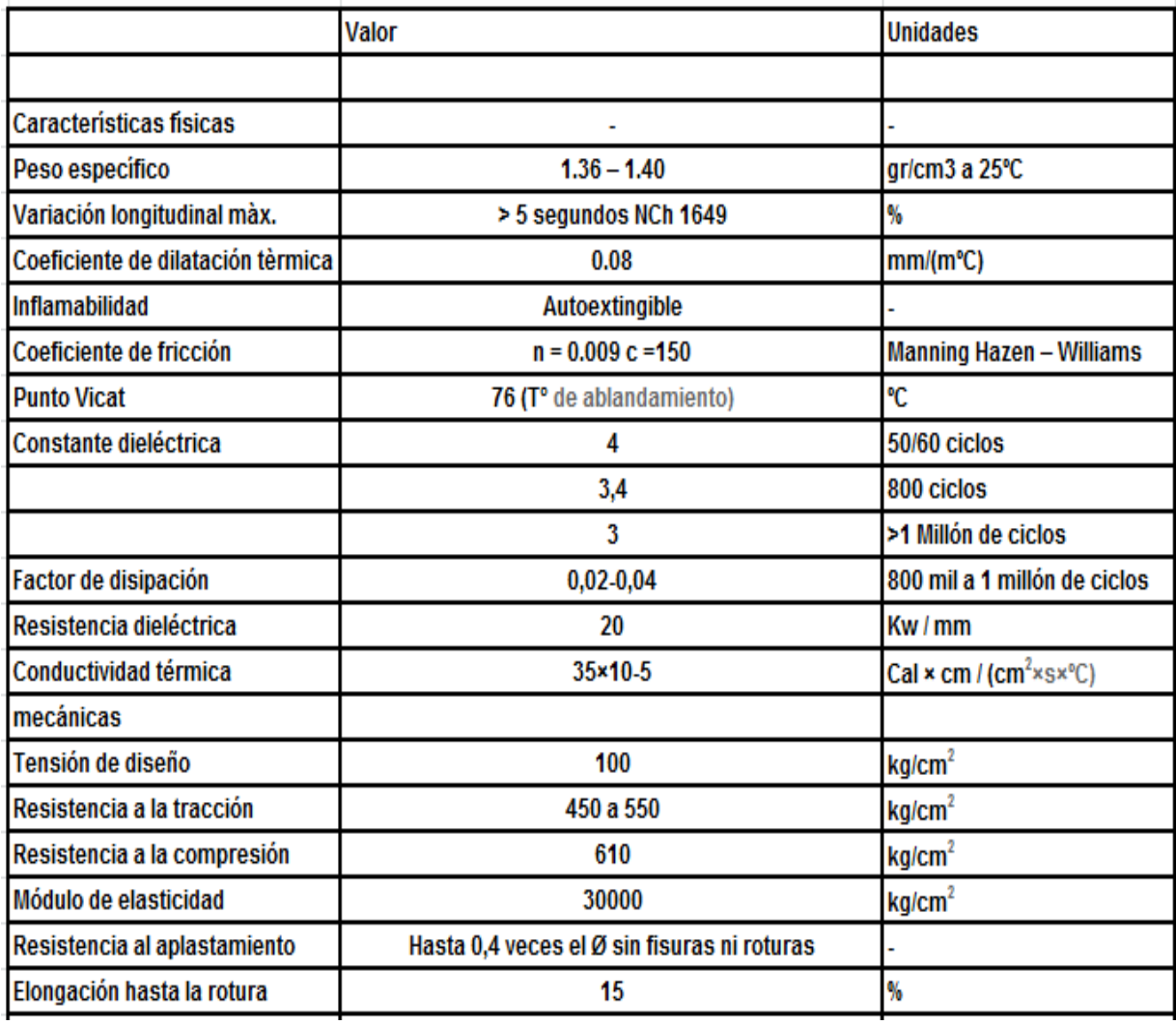

Nombre de la fuente: barras y placas de plasticbages.

Como se pudo apreciar anteriormente el PVC es un material que a pesar de ser un plástico, contiene propiedades como lo es La tensión a la ruptura, siendo mayor a 500 Kg. /cm.2. Todas estas características se deben tener presente para el diseño de la máquina especializada en su corte. Es por ello que se puede asegurar que la máquina herramienta no necesita de gran potencial para realizar la cisura pero aun así se escogerán materiales que superen los estándares de corte aunque sea un material que no crea gran resistencia, pero se debe llevar el diseño a enfrentar una situación difícil. A continuación se representa en la

[Figura](#page-22-1) **1-1** el diagrama de Esfuerzo Vs Deformación del PVC donde se puede apreciar la resistencia a la tensión, fluencia, de adhesivo y el módulo de elasticidad.

<span id="page-22-1"></span><span id="page-22-0"></span>**Figura 1-1**: Diagrama Esfuerzo Vs Deformación [13]

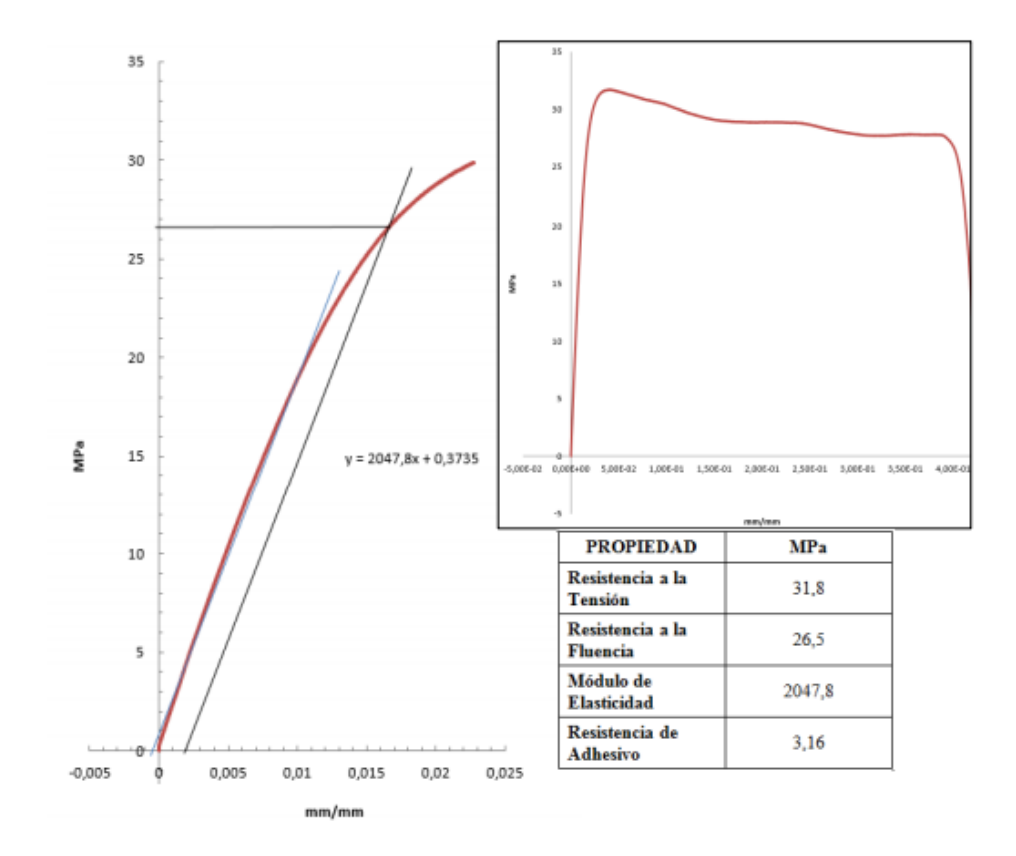

Nombre de la fuente: Diagrama esfuerzo Vs Deformación (2016). Retrieved 28 March 2021, from Book evaluación del diseño de una silla de ruedas en pvc desarrollada en la universidad de córdoba.

## <span id="page-23-0"></span>**1.2 Tecnología del maquinado**

Cuando se habla de maquinado se considera que la maquina realizara procesos de corte, removiendo material del área de la pieza reduciendo su tamaño y produciendo virutas. Para llevar a cabo el proceso de corte en la tubería PVC es necesario tener en cuenta que se requiere de una velocidad de avance, esta es la distancia que recorre la máquina de en cada revolución de la pieza (mm/rv)

Según (Robert L. Mott 2004) Las virutas se crean por el proceso de corte del tubo, esto se debe a que en el plano cortante cuando el disco forma un ángulo  $\beta$  con la superficie de la pieza genera escoria debido al desbaste del tubo. A este Angulo que se llama

ángulo del cortante, se tiene definido para máquinas de corte con la Relación de:  $F_t =$  $F_c \tan(\beta - \alpha)$  siendo  $(\beta - \alpha) = 30^{\circ}$ 

Teniendo en cuenta la información suministrada anteriormente se estima que se tienen los datos necesarios para comenzar con la búsqueda de los materiales que se implementaran en el diseño y construcción de la máquina herramienta para el corte de tubería pvc, pero antes de esto se debe de conocer algunos conceptos básicos, con la finalidad de saber el tipo de corte y demás características.

Para profundizar un poco el concepto de maquinado se menciona que este es el proceso que se hace para la remoción de material de una pieza, este se hace con la hoja de una herramienta afilada que se descarga sobre la pieza en la cual se va a trabajar. El material de la herramienta de corte debe de tener mayor resistencia en comparación con la pieza que se está cortando, para hacer la operación de maquinado se debe hacer un movimiento que para este caso es circular con respecto al disco que posee la máquina, la cisura se tiene que hacer a una cierta velocidad con movimientos paralelos a la pieza de trabajo, a esta operación se le llama avance, cuando la herramienta de corte ha penetrado la pieza de trabajo deja un hondura sobre el material el cual se conoce como profundidad de corte.(E Libro n.d.)

Para cortar cloruro de polivinilo se puede utilizar la mayoría de las herramientas que se utilizan para el corte de madera, se hizo la investigación de los antecedentes del corte de tubería pero la búsqueda no fue efectiva, en la actualidad ninguna entidad o estudiante ha realizado este tipo de estudio, la investigación más reciente con respecto al mecanizado de cloruro de polivinilo se hizo en el año 2012 por parte de la universidad de los andes, este estudio se hizo acerca de la optimización de cortes de láminas de PVC para la fabricación de muebles. Lamentablemente del escrito mencionado no habla acerca de las maquinas que se utilizan en la fabricación de las láminas, de allí tan solo se infirió que según (UNIVERSIDAD DE LOS ANDES n.d.) Para el ejemplar corte de las láminas se debe de trabajar con velocidades de corte moderadas, altas velocidades de avance y una profundidad de corte relativamente alta, además como en todo proceso de corte se debe de ser cuidadoso asegurándose que no se hagan cortes transversales agudos ya que si el PVC está sometido a tensión, el efecto de entalladura probablemente provocaría una fractura del material. (Mecanizado de PVC - Fresado profesional de PVC n.d.)

## <span id="page-24-0"></span>**1.3 Herramienta de corte**

Según (Cómo cortar tubería de PVC - Aristegui Maquinaria n.d.)Una herramienta que se emplea para cortar tiene uno o más tajos cortantes y este tiene que estar hecho de un material mucho más duro que el material en el que se está trabajando. El filo cortante sirve para penetrar el material, esto produce viruta o escoria debido al rozamiento que hace la cuchilla con el tubo PVC. Hay dos tipos básicos de herramientas de corte herramientas de una sola punta y herramientas de múltiples filos cortantes.

Para la página de internet (Sierra Uniz \*00159 | Mercado Libre n.d.)La sierra de es una herramienta de corte eléctrica, que facilita el corte de ciertos materiales y lo hace con una gran precisión, esta máquina brinda cortes rectos, curvos o biselados, dependiendo de la hoja que se emplee.

A continuación se muestra un ejemplo de máquina de de marca Uniz modelo s 500 que está compuesta por un motor eléctrico de 1.5 hp, y se alimenta de una fuente de energía de 220V. En la [Figura 1-2](#page-25-0) se muestra un ejemplo de máquina de de marca Uniz modelo s-500 que está compuesta por un motor eléctrico de 1.5 hp, y se alimenta de una fuente de energía de 220V.

<span id="page-25-0"></span>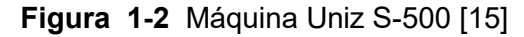

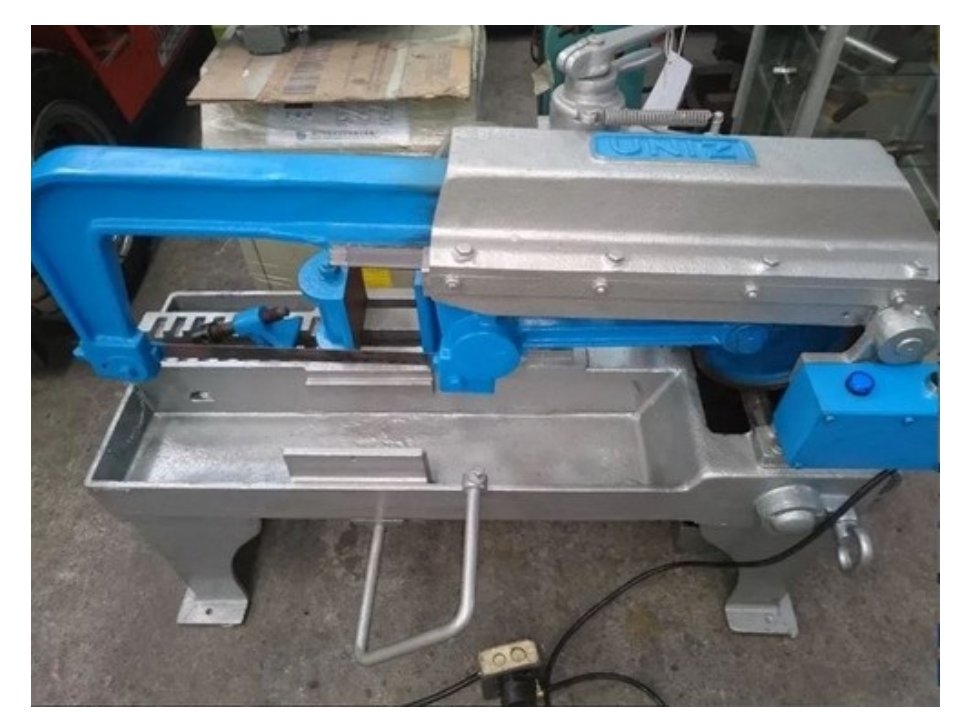

Nombre de la fuente: Sierra Uniz \*00159 - \$2.500.000,00. (2021). Retrieved 29 March 2021.

Según la página de internet (Sierra Uniz \*00159 | Mercado Libre n.d.) Esta tiene un valor de \$2.500.000. Cabe resaltar que el valor de la sierra Uniz que se presentó es de segunda mano, el precio de una maquina como etas completamente nueva puede oscilar entre los cinco y seis millones de pesos colombianos, es decir que esta máquina tiene un alto costo económico en el mercado, es por ende que el diseño de una nueva máquina herramienta sería apropiado para hacer competencia en calidad y costo económico. A partir de los valores exhibidos se puede mostrar la maquina construida en este proyecto es verdaderamente económica, pues el valor para su construcción ronda los \$2.108.086.98 dos millones ciento ocho mil ochenta y seis pesos con noventa y ocho centavos sin margen de utilidad.

## <span id="page-26-0"></span>**1.4 Selección del material y soldadura**

Para la selección del material se tuvo en cuenta la encuesta realizada por parte de los ingenieros mecánicos Diego Oswaldo Aranda Pazmiño y Verónica Patricia Dutan Amay ambos realizaron el estudio de aceros estructurales para la escuela politécnica de Quito. La encuesta se hizo a los a los jefes de planta en el país de ecuador, donde se fabrican las carrocerías de vehículos para el transporte de pasajeros.

Los resultados de la encuesta para la selección del material se pueden observar en la **[Tabla 1-5.](#page-26-1)** Según (Pazmiño et al. n.d.) La mejor selección para la fabricación de estructuras es el acero A36 debido a sus características técnicas, pruebas y calidad. Para la elaboración de la tabla se hizo la pregunta de cuál es el mejor material para la elaboración de estructuras.

<span id="page-26-1"></span>**Tabla 1-5:** Encuesta para la selección del material [12]

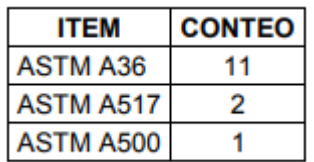

Nombre de la fuente: bibdigital.epn.edu.ec

Las características que se tuvo en cuenta por parte de los jefes de personal durante la encuesta se presentan en la **[Tabla 1-6](#page-27-0)**. Para la elaboración de dicha tabla se hizo la siguiente pregunta ¿por qué preferían el acero A36 sobre los demás material que se expusieron en la Tabla 1-5?

### <span id="page-27-0"></span>**Tabla 1-6:** Criterios para la selección del material [12]

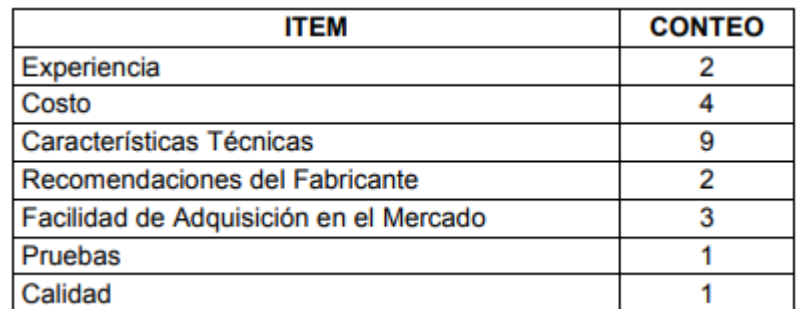

Nombre de la fuente: bibdigital.epn.edu.ec

Para la elaboración de la estructura de la máquina herramienta se toma en cuenta las siguientes características que sobresalen del acero A36 con respecto al A512 y al A500:

- La alta resistencia del acero por unidad de peso implica que será poco el peso de las estructuras.
- Las propiedades del acero no cambian apreciablemente con el tiempo.
- Si el mantenimiento de las estructuras de acero es adecuado duraran indefinidamente.
- La ductilidad es la propiedad que tiene un material de resistir grandes deformaciones sin fallar bajo altos esfuerzos de tensión.
- Los aceros estructurales son tenaces, es decir, poseen resistencia y ductilidad.
- Gran facilidad para unir diversos miembros por medio de varios tipos de conectores como son la soldadura, los tornillos y los pasantes.

Para la selección de la soldadura se tuvo en cuenta la información tomada de la tabla [Tabla 1-7,](#page-28-0) conociendo que los procesos más utilizados para realizar las soldaduras son GMAW y SMAW, donde en la mayoría de las soldaduras que se hacen para las estructuras conformadas por hacer A36 se aplica el electrodo E6011 siendo el más empleado en el proceso SMAW.

Sin embargo el segundo electrodo más utilizado para la soldadura del A36 es el 6010, para comprender un poco más acerca de la diferencia de estos electrodos se puede apreciar en la **[Tabla 1-8](#page-28-1)**

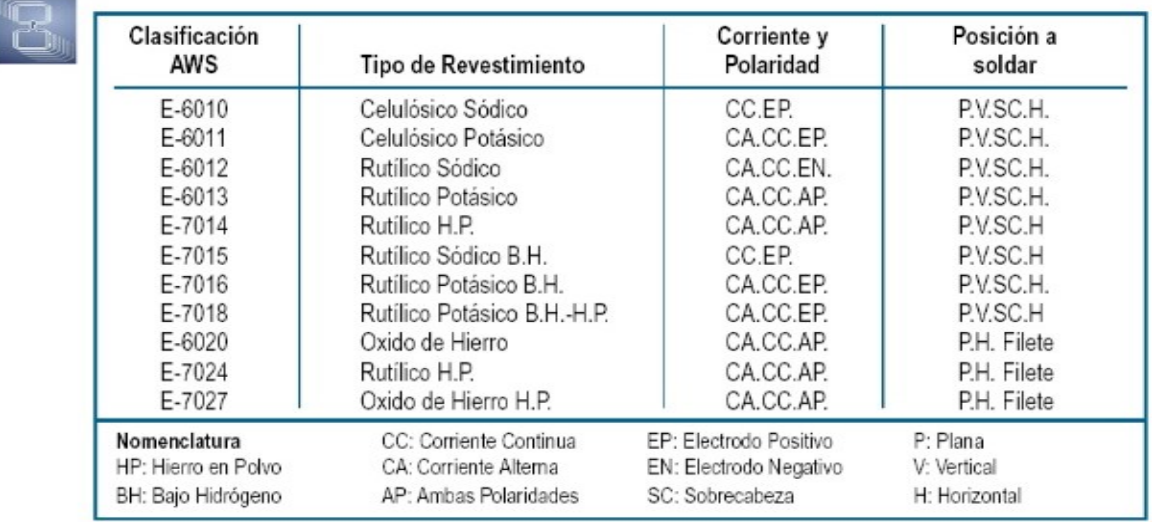

### <span id="page-28-0"></span>**Tabla 1-7:** Tabla para la selección de soldadura

Nombre de la fuente: Sistemas de soldadura por arco

#### <span id="page-28-1"></span>**Tabla 1-8:** 6010 Vs 6011

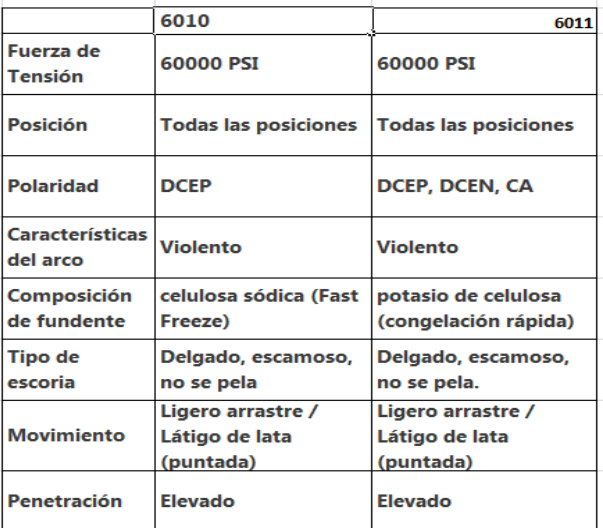

Nombre de la fuente: weldingmania

Tanto la 6010 como la 6011 son electrodos muy comunes que se utilizan principalmente donde se necesita una penetración profunda en situaciones en las que necesita soldar en superficies contaminadas ya se de polvo u oxido. A diferencia de muchas otras varillas de soldadura, tanto la 6010 como la 6011 tienen un excelente poder de penetración.

Sin embargo, todavía hay una ligera diferencia ya que 6011 tiene mayor penetración y poder de limpieza en comparación con 6010.

## <span id="page-29-0"></span>**2 Diseño de la máquina herramienta**

Para realizar esta máquina se debe adentrar en la técnica del diseño gráfico y resistencia de materiales, además se utilizara la soldadura de partes, un método convencional que se puede realizar de una manera muy práctica consiguiendo la unión de dos o más piezas metálicas.

El diseño de la máquina se hace mediante el programa SolidWorks, según (SOLIDWORKS - Qué es y para qué sirve n.d.) Es un software de diseño CAD 3D (diseño asistido por computadora) para modelar piezas y ensamblajes en 3D y planos en 2D. es por ello que se asegura que el diseño cumplirán con los criterios con los cuales se expusieron para colmar las expectativas de la máquina, esto con el fin de garantizar que la tarea del corte de tubería PVC se haga de una manera profesional, evitando así cortes de mala calidad que proporcione perdidas de material y gastos económicos innecesarios.

En este capítulo se mostrara seis pasos que se hicieron con el fin de diseñar la máquina herramienta de corte de en el programa SolidWorks, para ello se mostrara una sucesión de descripciones con las cuales se hizo el procedimiento, pero antes se hará la selección de los materiales los cuales se van a emplear en la construcción del prototipo de la máquina de

Antes de describir los pasos de diseño se dará a conocer aspectos de vital importancia como lo es el tipo de material, soldadura, elementos de la máquina y cálculos para la selección de dichos elementos. En este caso se hará la unión de varios tubos cuadrados hasta edificar la estructura que servirá de base para la mesa, el material que se utilizara para la construcción de la estructura, la manivela y la corredera es el acero estructural A36. Este acero se hace bajo la especificación ASTM A36 siendo una aleación de hierro (mínimo 98 %), y de carbono máximo 0.29 %, además tiene minúsculas proporciones de minerales como silicio y magnesio que mejora su resistencia a la tracción y es de fácil soldadura.

Se escoge este tipo de material ya que según (Diseño de estructuras de acero - 5a ed. - McCORMAC, Jack - Google Libros n.d.) El acero estructural A36 es uno de los materiales más utilizados en la industria para la fabricación de estructuras, este material tiene alta resistencia por unidad de peso, esto quiere decir que el peso de la estructura será relativamente bajo, sus propiedades no cambian con facilidad y es muy conservador con la ley de Hooke cuando se somete a grandes esfuerzos, si el mantenimiento de la estructura de la máquina a diseñar es apropiado durará indefinidamente. El acero A36 posee una alta ductilidad esta es la propiedad que tiene para resistir grandes deformaciones sin fallar con esfuerzos de tensión. Cuando se prueba a tensión un acero A36, sucede una disminución de la sección transversal y un gran estiramiento en el punto de falla, antes de que se presente la fractura. Un material que no posea esta propiedad no serviría para la fabricación de estructuras ya que posiblemente seria duro y frágil rompiéndose al menor golpe.

El acero estructural A36 tiene gran tenacidad, es decir, posee resistencia y ductilidad, puede someterse a deformaciones durante su fabricación y ensambladura, sin fracturarse, es decir que al momento de fabricar la estructura el acero A36 permite ser martillado, perforado con taladro, doblado y sin sufrir ningún daño. Esta propiedad se considera como la capacidad que tiene un material para absorber energía en grandes cantidades.

En la (**[Tabla 2-1](#page-30-0)**) se puede ver las características que posee el acero A36 con el cual se construirá la estructura de la máquina de

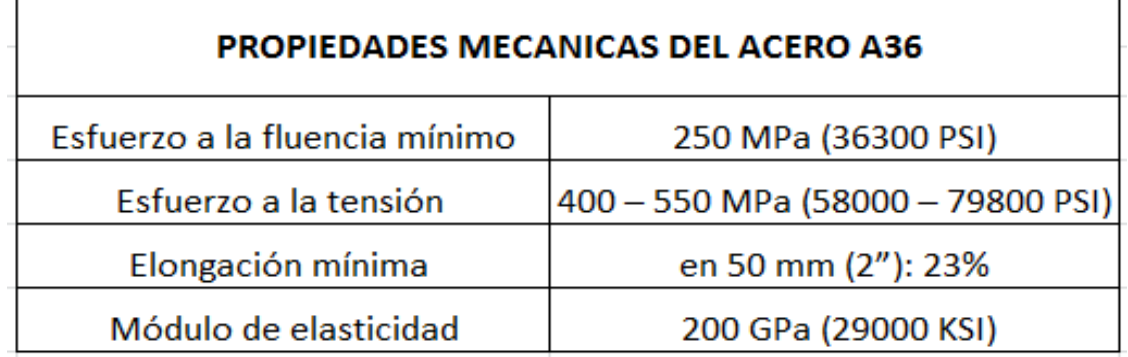

<span id="page-30-0"></span>**Tabla 2-1:** Propiedades mecánicas del acero A36 [21]

Nombre de la fuente: Acero estructuras AE01

En la **[Tabla 2-2](#page-31-0)** se nombra los 12 aceros de ASTM junto con sus resistencias a la fluencia mínima y sus resistencias mínimas a la tensión. Además se puede apreciar al costado derecho que la tabla brinda información con respecto a los perfiles en los diferentes grados de aceros, así como el grado recomendado para usarse en cada uno.

En cada perfil, se muestra el acero recomendado subrayado con color negro. Mediante los cuadros se observa en la tabla que se recomienda el acero A36 que se debe usar para las secciones M, S, HP, C, MC y L. es por ello que para la estructura de la máquina como se van a utilizar perfiles cuadrados de más de una pulgada de ancho, se escoge un perfil L6 siendo el ángulo a emplear con respecto al acero estructural en mención.

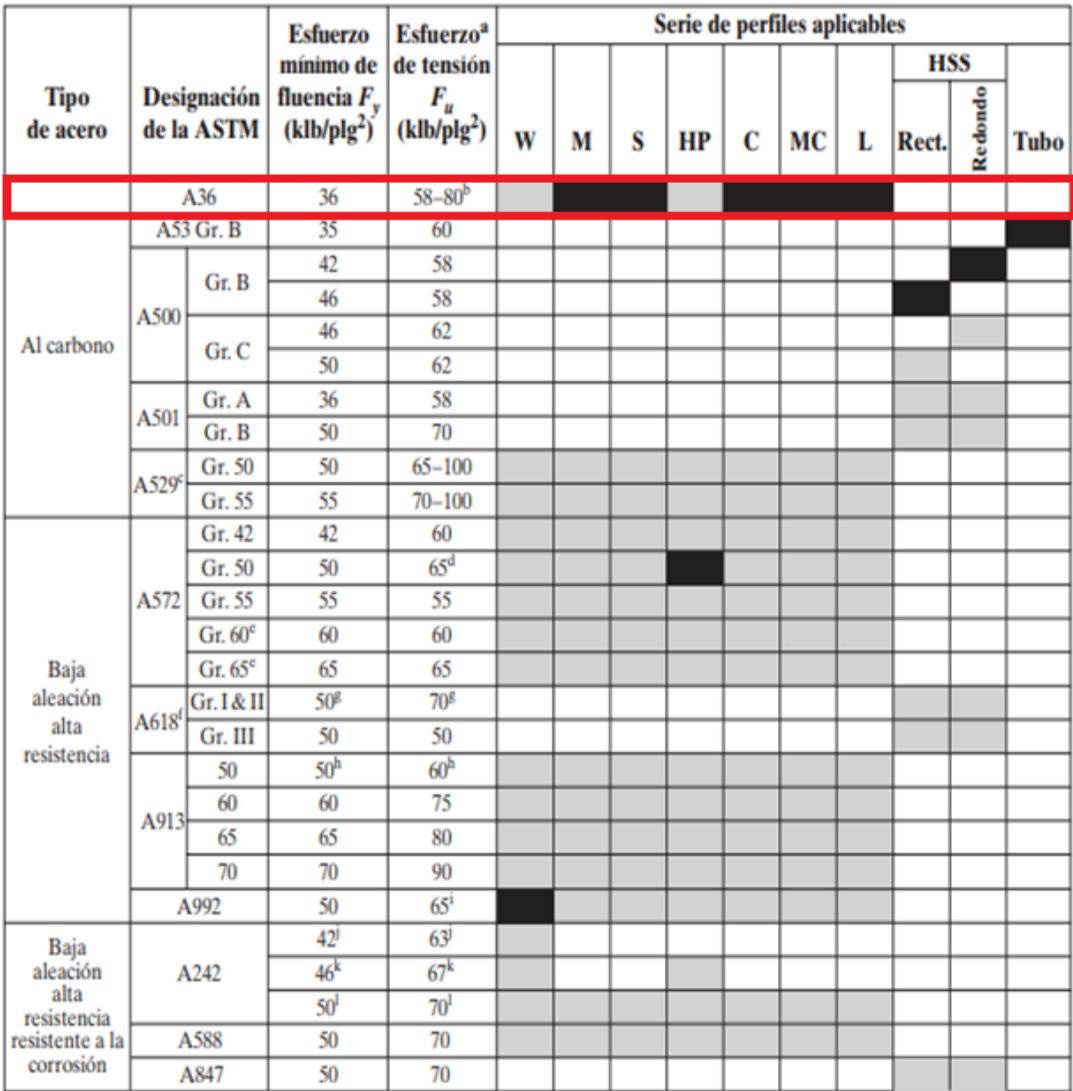

### <span id="page-31-0"></span>**Tabla 2-2:** Selección del perfil para el acero [23]

Nombre de la fuente: Diseño de estructuras de acero - 5a ed. - McCORMAC **Selección de la soldadura para la unión de las piezas** 

La unión de las piezas se realizara con soldadura 6011, según (Clasificación de electrodos para soldadura n.d.) Este tipo de soldadura es la más adecuada para realizar la unión de las piezas de acero A36, en la [Tabla 2-3](#page-32-0) se puede observar el tipo de revestimiento que posee la soldadura 6011

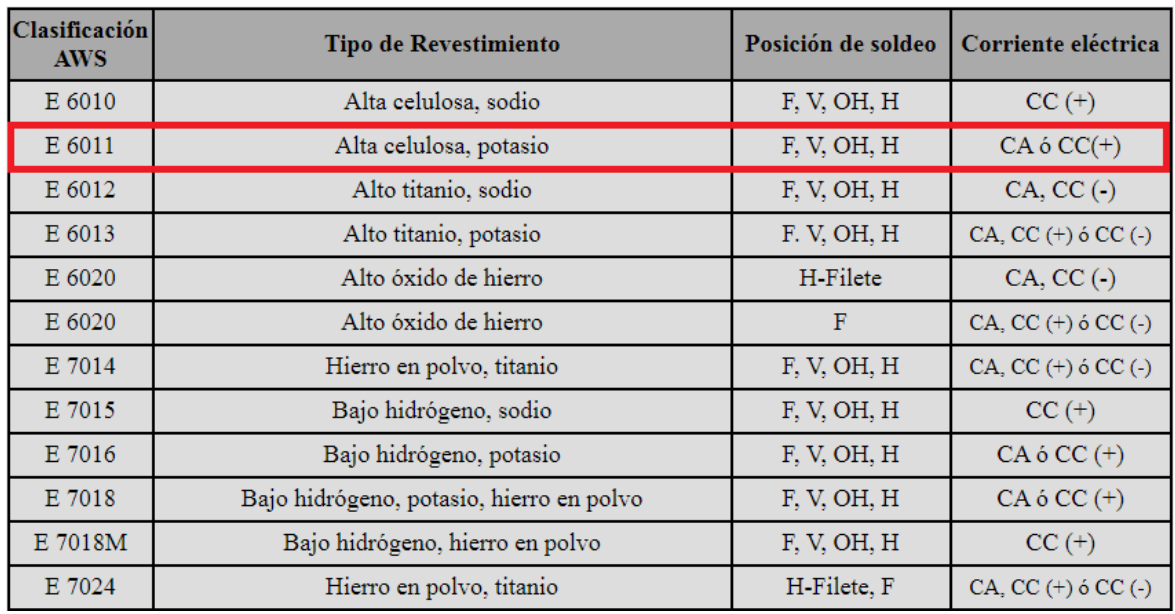

#### <span id="page-32-0"></span>**Tabla 2-3:** Clasificación de la soldadura

Nombre de la fuente: Ingemecanica.com.co

El electrodo 6011 posee un revestimiento de tipo celulósico diseñado para operarse con corriente alterna, también se puede utilizar con corriente continua, electrodo positivo. Este material tiene una rápida solidificación del metal depositado, esto facilita la soldadura en posiciones donde puede ser difícil la soldadura. El arco puede ser regido fácilmente en cualquier posición, asintiendo altas velocidades de deposición en la soldadura.

Características:

- Electrodo para soldar aceros dulce o al carbono.
- Toda posición
- Corriente continua, electrodo positivo
- Corriente alterna (CA) Revestimiento canela (celulósico potásico)
- Punto azul

Este electrodo es apto para ser utilizado en todas las aplicaciones de soldadura en acero al carbono, en síntesis se escoge este tipo de electrodo ya que debido a sus características, se infiere que este tipo de soldadura realiza mayor penetración en el material causando una mayor fijación en las piezas en comparación con el electrodo que más se le asemeja, es decir el 6010. Además de ello la soldadura 6011 utiliza tanto corriente alterna como corriente continua con polaridad positiva para su fundición.

#### **Selección de la corredera para la estructura**

Para realizar el movimiento horizontal se hace la elección de una corredera tipo telescópica que proporciona un deslizamiento suave a lo largo del riel, esta corredera se fabrica en acero A36 con el fin de unificar el tipo de material escogido para la totalidad de la máquina, en su interior se toma como referencia una corredera convencional para la inserción de bulones de acero para el desplazamiento horizontal sin dificultad alguna. En la [Figura 2-1](#page-33-0) se muestra la de una corredera tipo telescópica, estas correderas de utilizan normalmente para la fabricación de cajones y gabinetes utilizados para el almacenamiento de herramientas y equipos, el diseño de la corredera permite deslizamientos de cargas relativamente altas sin el menor esfuerzo ya que en su interior consta de balines de acero que ruedan al accionar la pieza sin sufrir mayor desgaste. Es por ello que se hizo el diseño de la corredera en la máquina de a semejanza de la corredera tipo telescópica.

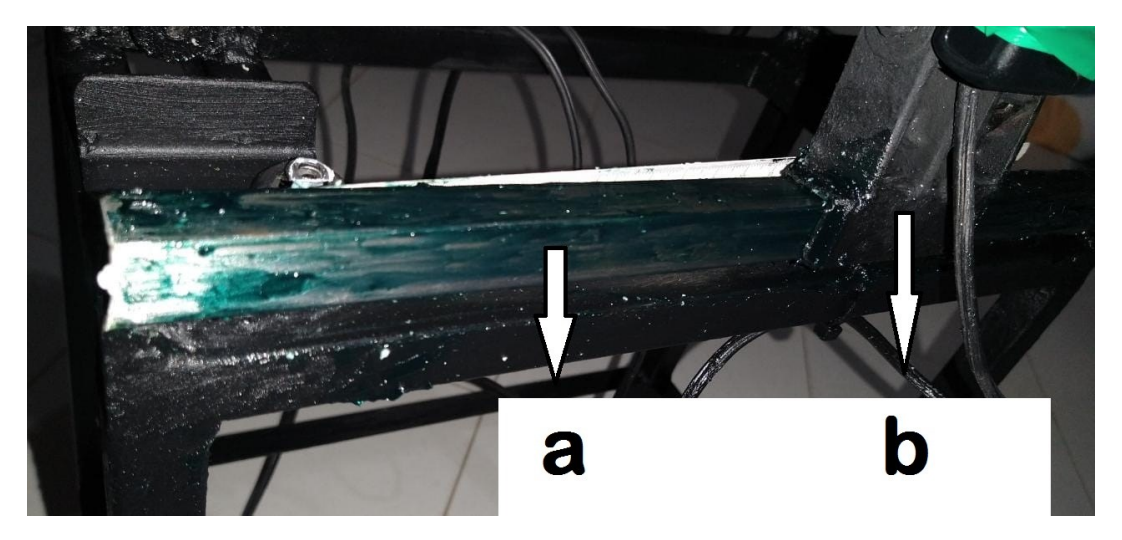

<span id="page-33-0"></span>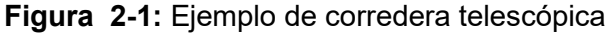

Nombre de la fuente: Diseño máquina herramienta para corte de tubería PVC, Autor: Jesús Edgardo Yañez Bernal, 2021 Prototipo

De la figura anterior se muestra la sección **a** siendo el riel por sonde va a deslizarse la parte **b**, esta parte son las orejas que soportan la manivela de la estructura, se toma como ejemplo de corredera la fotografía tomada del prototipo ya que se cuenta con una perspectiva más clara del funcionamiento de la corredera tipo telescópica, se hizo esta elección ya que como se mencionaba anteriormente este tipo de deslizamiento se hace de una manera suave y proporciona resistencia a las cargas que se le necesiten asignar, más adelante en este capítulo se hablara con mayor detalle acerca de las partes mostradas en la figura 2-3.

### **Selección del disco de corte**

Para la elección del disco se tuvo en cuenta la [Tabla 2-4](#page-34-0) y se tiene una discusión con respecto al disco que se va a utilizar, según la tabla los discos de acero rápido y los discos de carburo proporcionan la características similares para realizar cortes a tubería y para materiales plásticos, cuando se habla de discos de Acero Rápido (HSS) son la alternativa más productiva y económica cuando se habla de corte de tubería y perfiles en cualquier tipo de material, desde metales ferrosos (acero, hierro) y no ferrosos (cobre, latón, zinc).

<span id="page-34-0"></span>**Tabla 2-4** selección del disco de corte [29]

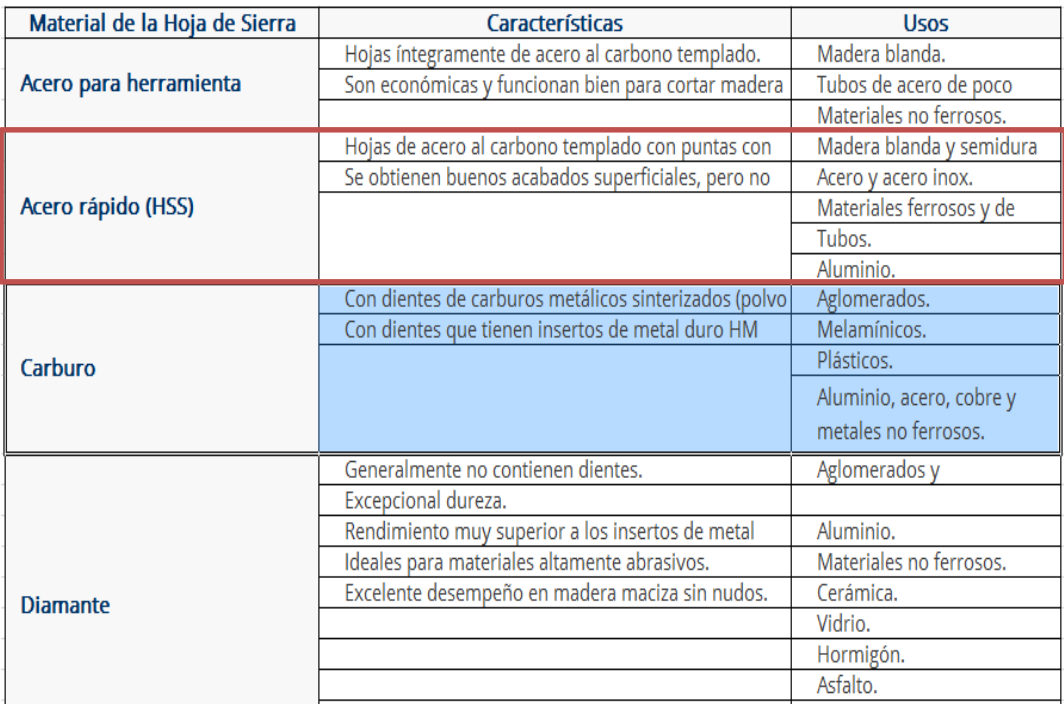

Nombre de la fuente: Máquinas y Herramientas, selección de disco de corte

El acero rápido posee propiedades difíciles de igualar por cualquier otro tipo de material, sus grandes niveles de dureza, con resistencia al desgaste por altas temperaturas, elevada resistencia a la compresión y excelente tenacidad, lo hacen el más productivo para el corte industrial. Sin embargo los discos de carburo según (Discos Abrasivos – Tipos y Usos | De Máquinas y Herramientas n.d.) Son de mayor adaptabilidad para realizar cortes a materiales con características similares a las presentadas en el capítulo 1 del libro, es por ello que se hace la selección del disco para realizar el corte de tubería PVC marca DEWALT Para Sierra 7 pulgadas, 80 Dientes Americano, según las especificaciones técnicas del fabricante (Elegir una Hoja de Sierra | De Máquinas y Herramientas n.d.) Las puntas del disco son de tungsteno de carburo Micro-granular, los dientes tienen un diseño de geometría variable para optimizar el corte y eliminar el desportille de piezas de PVC logrando un corte limpio y muy profesional.

#### **Pasos para el diseño de la maquina cortadora**

**Paso numero 1:** En la [Figura 2-2](#page-36-0) se puede apreciar el diseño de la estructura totalmente hecha en acero A36, para describir un poco el proceso de ensamble se dice que los cuatro soportes principales de la mesa son de tubo cuadrado de calibre 14 y sus medidas son de 2" x 2". Se tuvo en cuenta que si se dejaban solo los cuatro soportes principales, la estructura se podría deformar debido a las fuerzas a las cuales está sometida, es por ello que se hizo el ensamble de 4 soportes inferiores para evitar este problema. La altura de la estructura se definió de 825mm de alto por un ancho de 750mm y de largo 1550mm estas medidas de escogieron ya que según (Especial: Estudio sobre la estatura en el mundo - Especial - ELTIEMPO.COM n.d.) Dice que la estructura promedio de un colombiano es de 1.70m. Es decir que con el diseño planteado se ajusta a que un operario de estatura promedio pueda manipular la maquina sin realizar demasiado estiramiento en su cuerpo.

Esta estructura se empleara para soportar la cortadora de tubo, además de esto con su diseño, se puede observar que ya se encuentra ensamblado el riel que permitirá su desplazamiento horizontal, para lograr un corte que se ajuste a la longitud deseada.
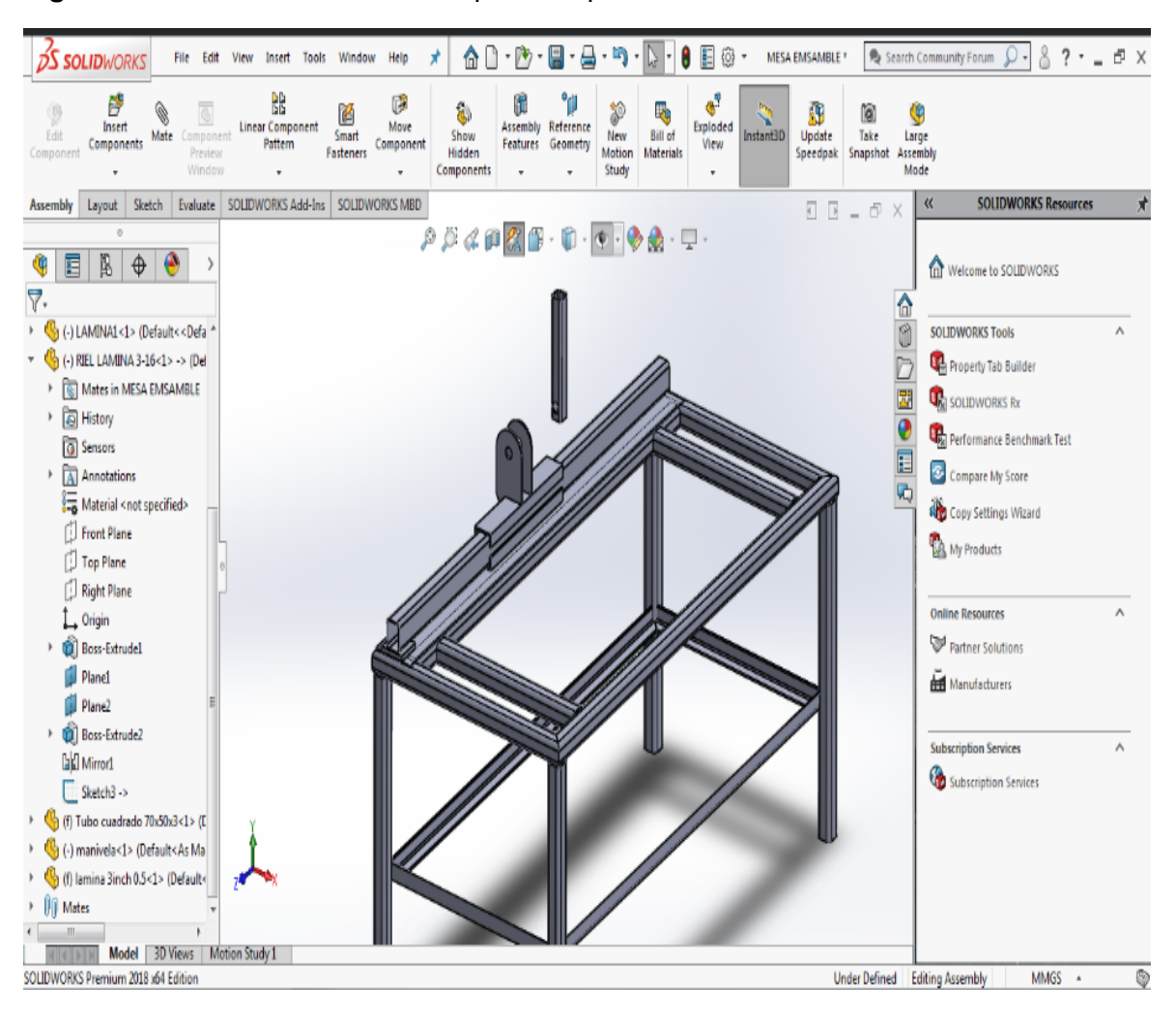

**Figura 2-2:** Construcción de mesa para máquina herramienta

Nombre de la fuente: Diseño máquina herramienta para corte de tubería PVC, Autor: Jesús Edgardo Yañez Bernal, 2021 SolidWorks

**Paso numero 2:** Seguido del ensamble de la estructura y la selección del material se procede con el diseño de la manivela, esta va a soportar el motor eléctrico y el disco de corte, para ello se realiza la adecuación del motor con una pequeña platina del mismo material para su ensamble, esto considerando que el motor de la cortadora lleva un controlador de velocidad manual, hay que recordar que la manivela, al igual que la estructura se diseñara con acero A36. Estas estarán unidas con unas orejas que darán la movilidad a la manivela. Como se puede observar en la [las orejas que se mencionan](#page-37-0)  [anteriormente restringen totalmente la manivela a que tenga solo un grado de libertad,](#page-37-0)  [esto para que cuando se ejecute el corte se haga totalmente recto y no haya](#page-37-0)  [posibilidades que el disco haga cisuras no deseadas.](#page-37-0) 

[La manivela tiene una longitud de 471 mm y se compone de un tubo cuadrado de 50X50](#page-37-0)  [con un calibre de 3mm, el centro del motor, es decir dónde va el eje con la cuchilla se](#page-37-0)  [ubica a 543mm con respecto al plano horizontal de la mesa.](#page-37-0)

[Cuando se habla que se acciona el mecanismo se refiere al movimiento que ejecuta la](#page-37-0)  [manivela al momento de accionar el corte, para ser más claro con la definición](#page-37-0) se refiere [a cuando sube y baja accionado por el operario para ejecutar el corte.](#page-37-0)

<span id="page-37-0"></span>**[Figura 2-3](#page-37-0)** las orejas que se mencionan anteriormente restringen totalmente la manivela a que tenga solo un grado de libertad, esto para que cuando se ejecute el corte se haga totalmente recto y no haya posibilidades que el disco haga cisuras no deseadas.

La manivela tiene una longitud de 471 mm y se compone de un tubo cuadrado de 50X50 con un calibre de 3mm, el centro del motor, es decir dónde va el eje con la cuchilla se ubica a 543mm con respecto al plano horizontal de la mesa.

Cuando se habla que se acciona el mecanismo se refiere al movimiento que ejecuta la manivela al momento de accionar el corte, para ser más claro con la definición se refiere a cuando sube y baja accionado por el operario para ejecutar el corte.

**Figura 2-3:** Ensamble de manivela y corredera

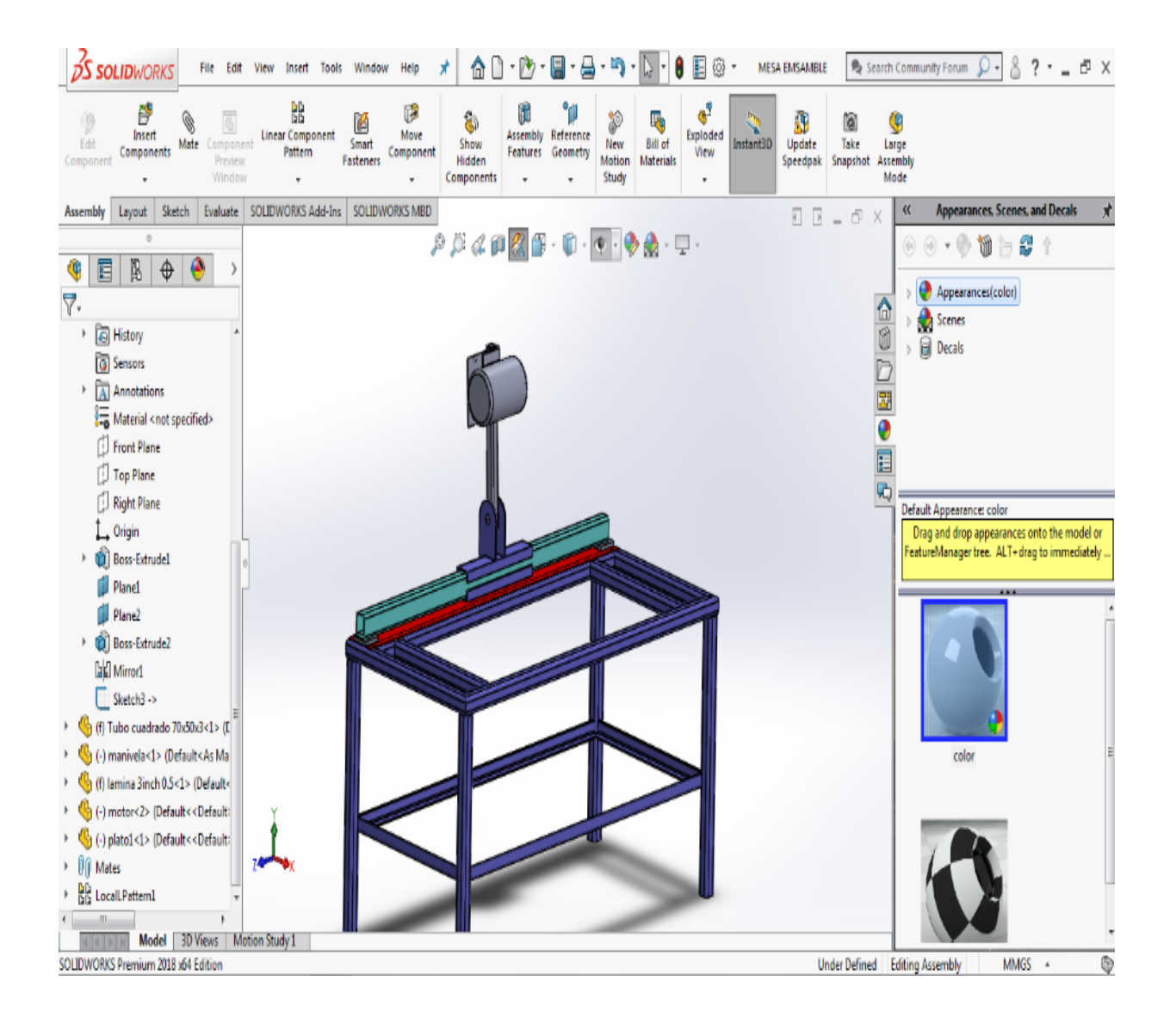

Nombre de la fuente: Diseño máquina herramienta para corte de tubería PVC, Autor: Jesús Edgardo Yañez Bernal, 2021 SolidWorks.

**Paso numero 3:** Para la siguiente fase de diseño se puede apreciar en la [Figura 2-4](#page-39-0) como se ensambla la cuchilla de corte al motor, además se puede ver cómo funciona el mecanismo descrito en el paso anterior, a partir de este paso y combinando todos los elementos descritos anteriormente, se puede empezar a reconocer y a definir la máquina herramienta para corte de tubería PVC.

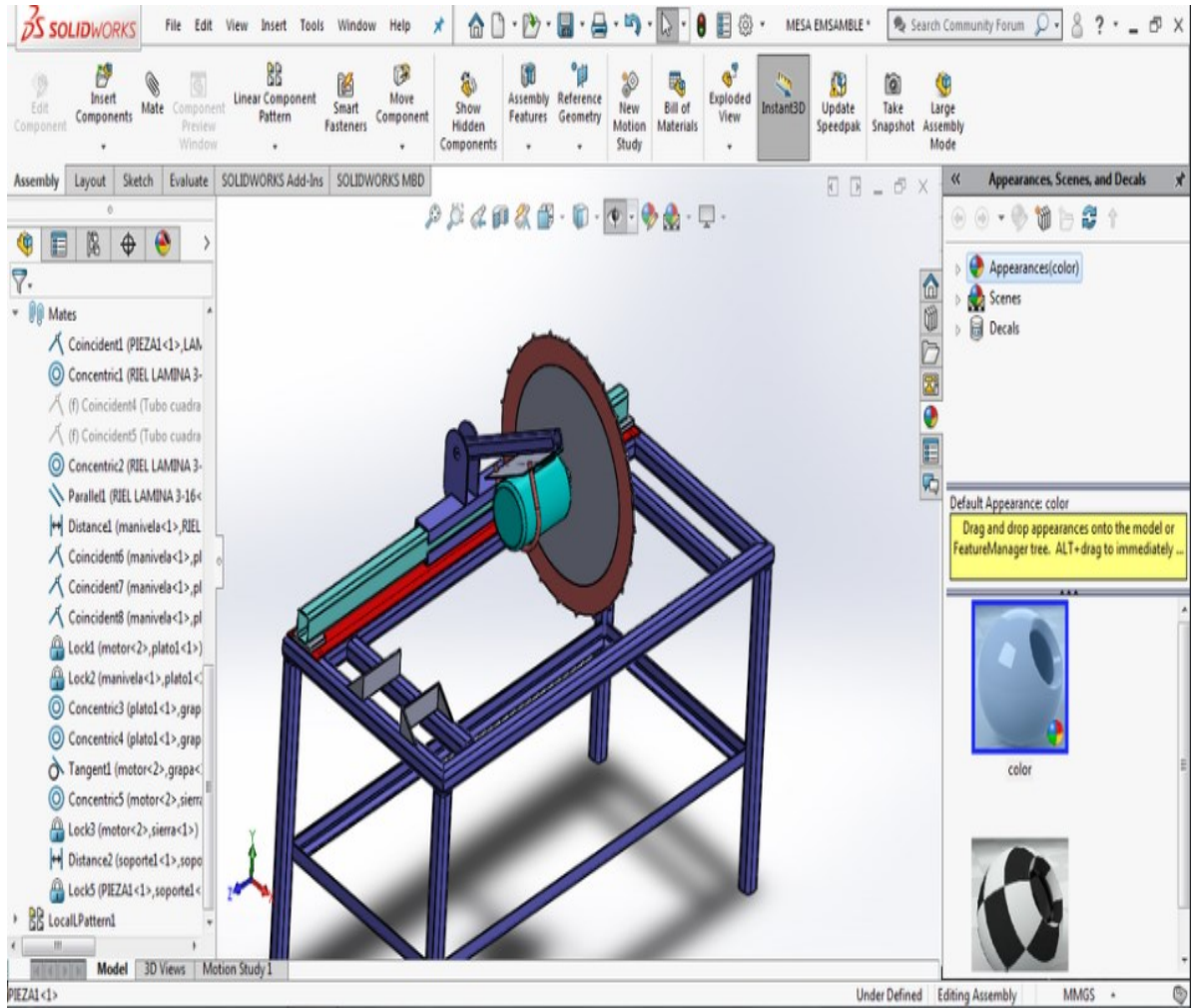

<span id="page-39-0"></span>**Figura 2-4**: Ensamble de cuchilla de corte al motor

Nombre de la fuente: Diseño máquina herramienta para corte de tubería PVC, Autor: Jesús Edgardo Yañez Bernal, 2021 SolidWorks

**Paso numero 4:** En este paso se unirán a la mesa dos prensas o agarraderas que ayudara a sujetar la tubería cuando se efectúen los cortes, estas prensas poseen un roscado que permitirá que se contraigan o se desplieguen dependiendo la dirección que se les aplique, se escogió este tipo de mecanismo en la prensa ya que estas pueden sujetar tubería desde un diámetro relativamente pequeño y se pueden alongar hasta la medida de un tubo de seis pulgadas, esto es beneficioso para el diseño ya que la máquina cumplirá con los requisitos de corte para diferentes diámetros de tubería, lo anterior descrito se pueden observar en la [Figura 2-5](#page-40-0)

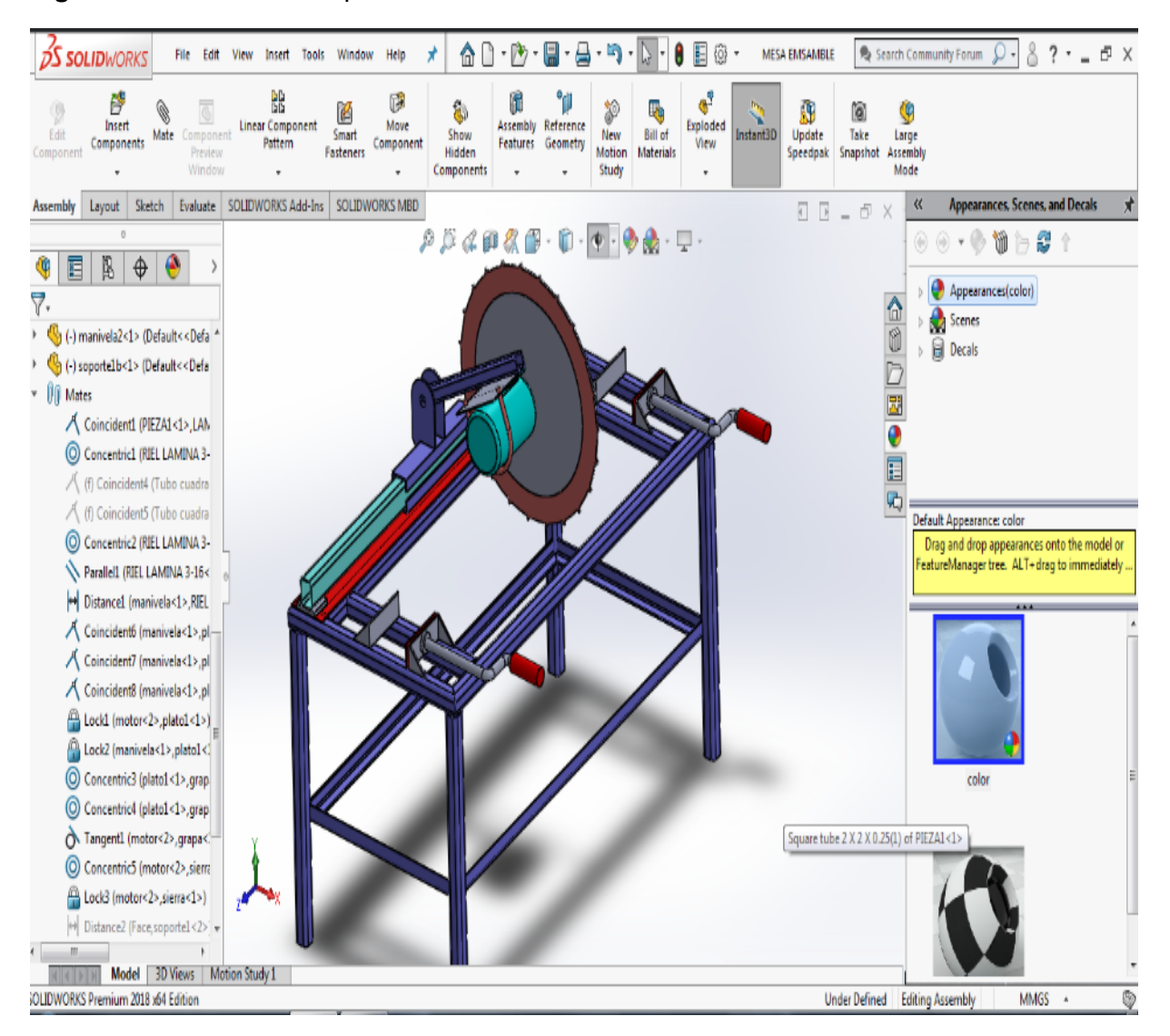

<span id="page-40-0"></span>**Figura 2-5:** Ensamble de prensas

Nombre de la fuente: Diseño máquina herramienta para corte de tubería PVC, Autor: Jesús Edgardo Yañez Bernal, 2021 SolidWorks.

**Paso numero 5:** Se procede a hacer la adecuación del mango, esto con el fin de poner el mando que controlara la velocidad del corte, para hacer una demostración se diseña un tubo con el propósito de realizar la prueba de las prensas, además de esto se le añade un nuevo sujetador que se posiciona en la parte superior, El sujetador cuenta con dos tornillos al lado y lado para graduar su límite de sujeción.

Con este paso ya casi se encuentra listo el diseño de la maquia para corte de tubería PVC, en la [Figura 2-6](#page-41-0) se puede ver como se instaló el control de velocidad, el diseño del sujetador superior y el diseño del tubo PVC.

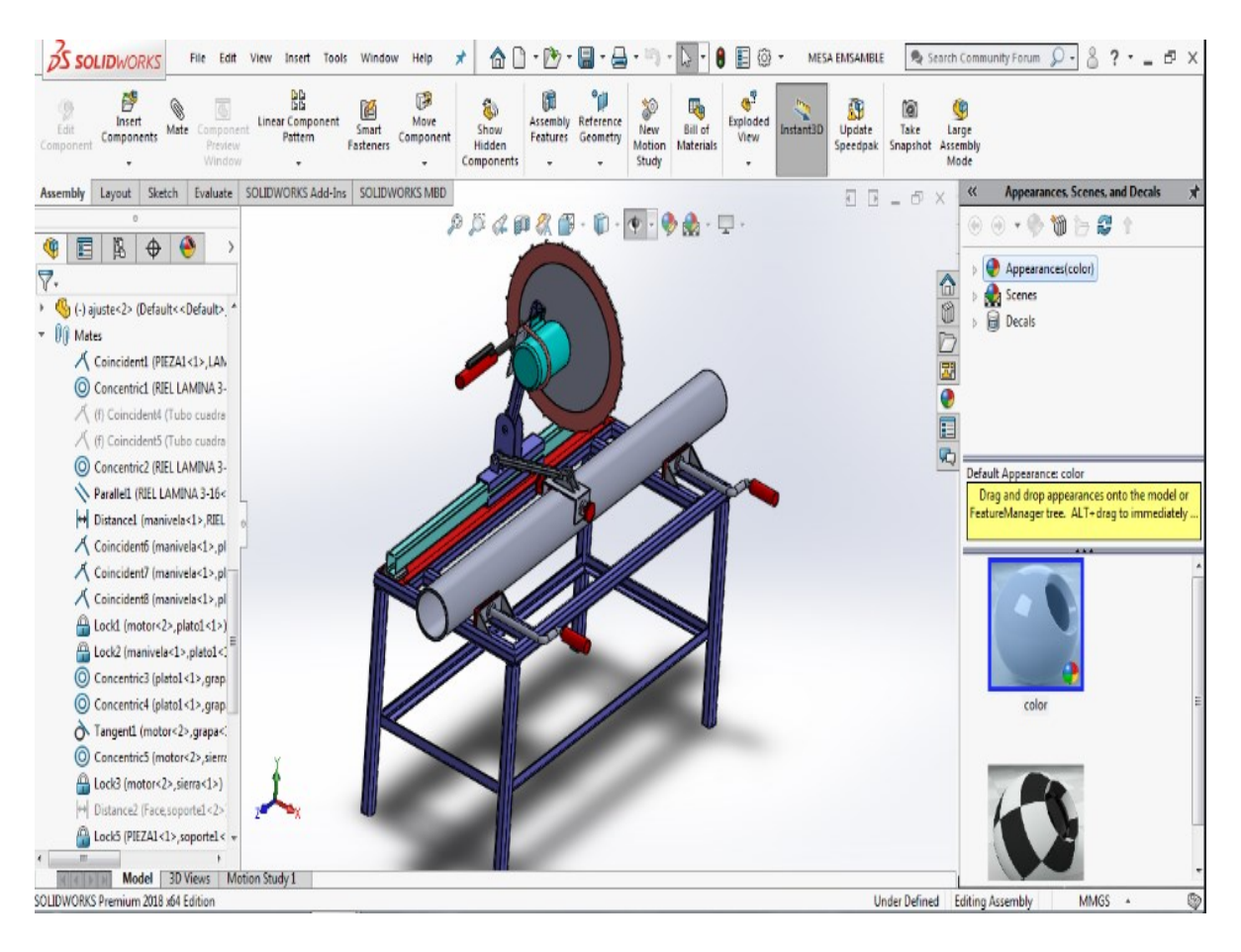

<span id="page-41-0"></span>**Figura 2-6**: Instalación de controlador de velocidad

Nombre de la fuente: Diseño máquina herramienta para corte de tubería PVC, Autor: Jesús Edgardo Yañez Bernal, 2021 SolidWorks.

Para hablar un poco más acerca del controlador de velocidad Se escoge un CCM5S DC encargado de variar la velocidad del Motor de CC mediante el ajuste de Ancho de Movimiento Dentro de 20A. Graduable a una condición de velocidad de 0 -100%, con un tamaño de 4.14 x 1.97 x 1.3 ", su peso es de 126.15 gramos y necesita de una alimentación de entrada de 9V-60V DC. La selección de este controlador se hizo ya que para el motor que se instaló en la máquina, el fabricante mophorn recomienda su uso debido a que se ajusta las características técnicas de dicho motor

**Paso numero 6:** Para finalizar con el diseño se hacen y resaltan pequeños detalles como lo es la instalación del sistema métrico para hacer las mediciones, las conexiones del motor a la batería y el controlador de la máquina, con esto se puede dar por concluido que la máquina se diseñó a satisfacción y que está preparada para su ensamble original

y así realizar cortes a tubería PVC de diferentes diámetros. La máquina totalmente terminada y elaborada la podemos apreciar en la [Figura 2-7](#page-42-0)

<span id="page-42-0"></span>**Figura 2-7:** Diseño final de la Máquina

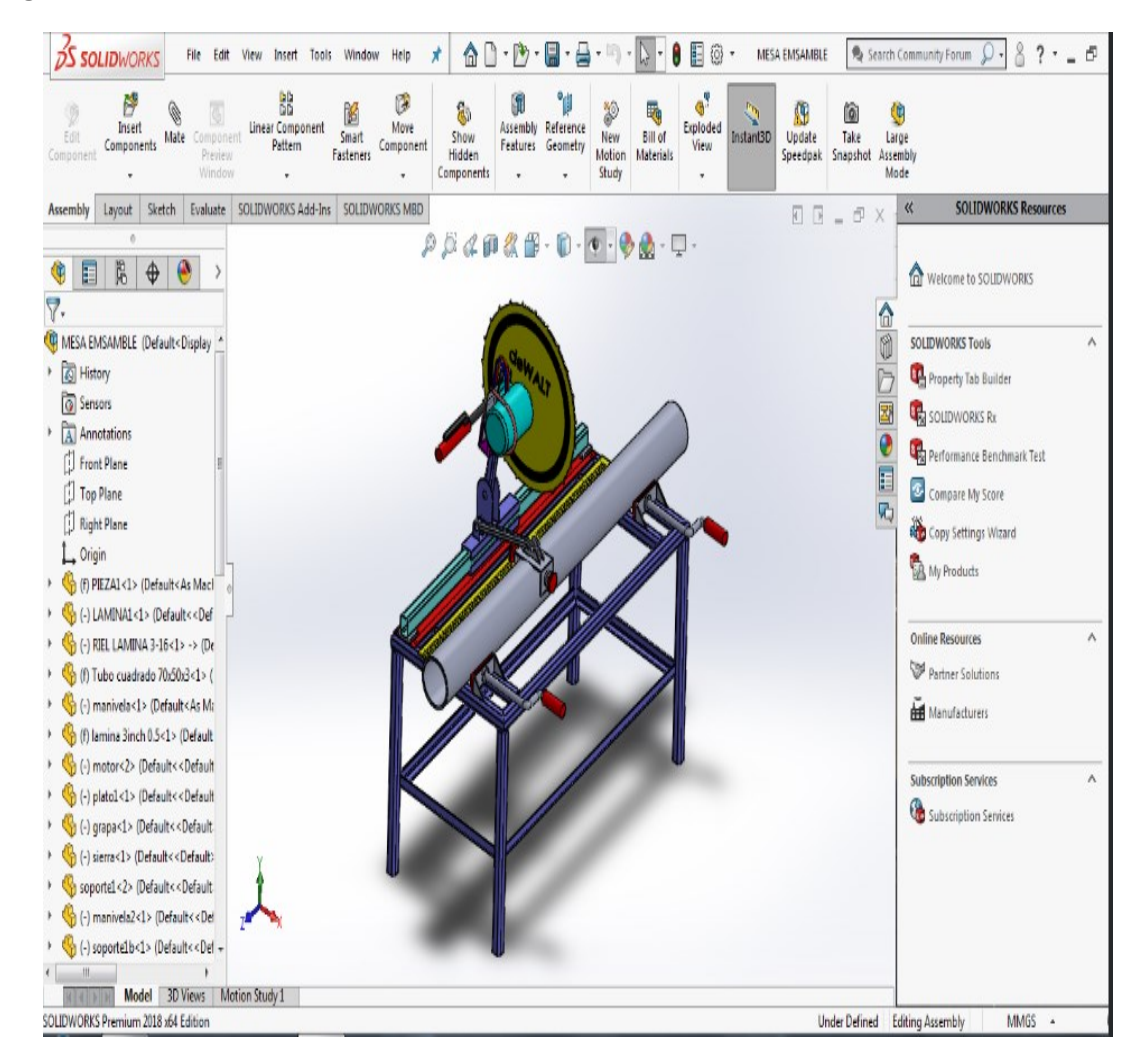

Nombre de la fuente: Diseño máquina herramienta para corte de tubería PVC, Autor: Jesús Edgardo Yañez Bernal, 2021 SolidWorks.

# **2.1 Cálculos para la selección de la estructura y motor de la máquina**

Se analiza el componente de la máquina herramienta cortadora de tubería PVC realizando el cálculo de diseño mecánico y análisis de diseño por el método de elementos finitos (FEM) es una técnica numérica para analizar diseños de ingeniería. El FEM divide el modelo en cuantiosas piezas pequeñas de formas simples llamadas

"elementos", que reemplazan eficazmente un problema complejo por muchos problemas simples que deben ser resueltos de manera simultánea.

A través de este método se estudia la máquina cortadora de tuberías, ajustable para tuberías de 2 pulgadas a 6 pulgadas, para diferentes Schedule, como se muestra en la [Figura 2-8.](#page-43-0) A continuación se calcula la potencia requerida del motor cortador, teniendo en cuenta la peor situación de demanda, que ocurre cuando se corta una tubería de 6 pulgadas, el disco de corte es un disco estándar de corte abrasivo, y las revoluciones del motor en base al estado del arte de este tipo de máquinas, se desea que sea mayor a 4000 rpm.

<span id="page-43-0"></span>**Figura 2-8:** Máquina de corte.

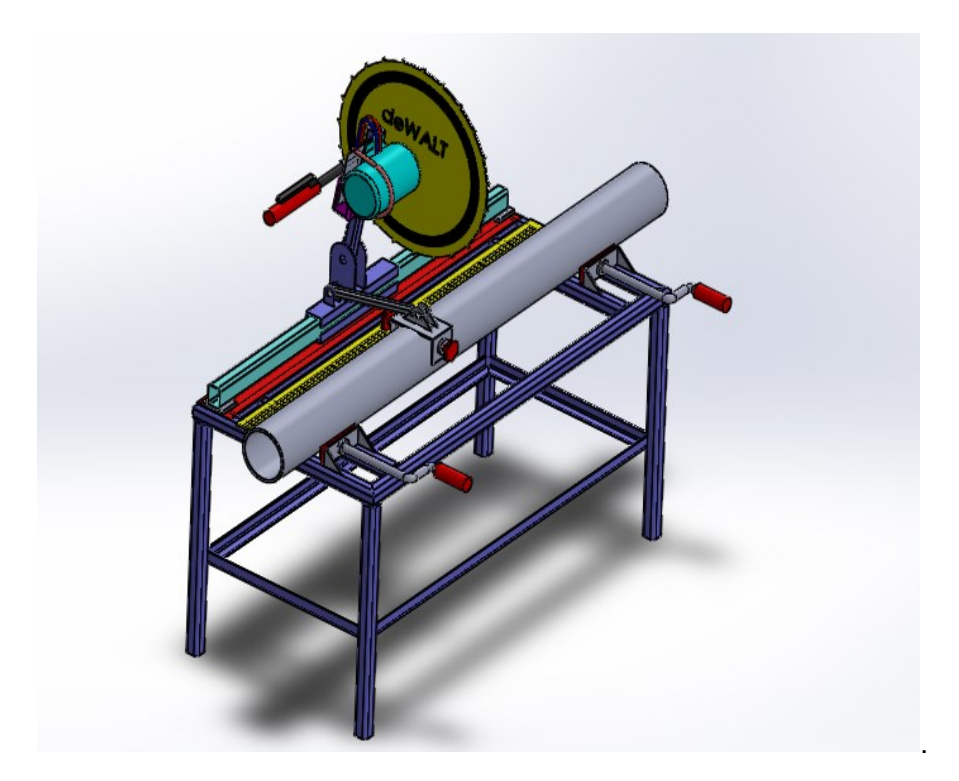

Nombre de la fuente: Diseño máquina herramienta para corte de tubería PVC, Autor: Jesús Edgardo Yañez Bernal, 2021 SolidWorks

Para definir las fuerzas en el proceso de corte, se analizan parámetros como el avance, áreas de virutas, velocidad de corte, entre otros; inicialmente para la velocidad de corte se ve que en la literatura que en el proceso de corte con herramientas son los mostrado en la [Tabla 2-5.](#page-44-0) Se toman los datos del acero dulce, dado que en la literatura no se encuentra con facilidad datos para materiales plástico, y por lo que un acero blando

sería una medida conservadora en los siguientes cálculos. Para este caso una velocidad de corte adecuado para el análisis seria 30 m/min.(0.5m/s)

| Material a<br>mecanizar | Herramienta de<br>acero rápido | Herramienta<br>de carburo | Mecanizado a<br>grande vitesse |
|-------------------------|--------------------------------|---------------------------|--------------------------------|
| Acero (resistente)      | $15 - 18$                      | $60 - 70$                 |                                |
| Acero dulce             | $30 - 38$                      | 110 - 140                 |                                |
| Fundición (media)       | $18 - 24$                      | $70 - 85$                 |                                |
| <b>Bronce</b>           | 24-45                          |                           |                                |
| Latón (recuit)          | $45 - 60$                      |                           |                                |
| Aluminio                | $75 - 400$                     | 150 - 1000                | 2000                           |
| Titanio                 | 30                             | $60 - 70$                 |                                |

<span id="page-44-0"></span>**Tabla 2-5:** Velocidad de corte para los diferentes materiales a mecanizar (m/min) [17]

Nombre de la fuente: Metalmecanica-facil.mahtg.com

De igual manera se puede verificar este dato analíticamente al usar una velocidad angular de la cortadora w=4500 rpm, un avance promedio de 3mm en el cizallamiento (ver **¡Error! No se encuentra el origen de la referencia.**)).

$$
V_c = \text{avance} * \text{rpm} = \frac{3 \text{mm}}{1000} * (4500 \text{ rpm}) = 13.5 \text{ m/min}
$$
 (2.1)

Definiendo la velocidad de corte del análisis, se define el espesor de la viruta y el ancho, que en promedio en cortes de cizallamiento es: espesor = 3mm, ancho=1.5mm; a continuación, se hace el procedimiento de procesos de manufactura del schey, calculando la energía especifica de corte ajustado, donde se utiliza el valor de E1 que es la energía especifica de corte, h espesor de la viruta y a un valor que varía de 0.2 a 0.4 y se puede tomar como 0.3 para la mayoría de los materiales este dado lo obtenemos de la [Tabla 2-6.](#page-45-0) (Ver en la **¡Error! No se encuentra el origen de la referencia.**)).

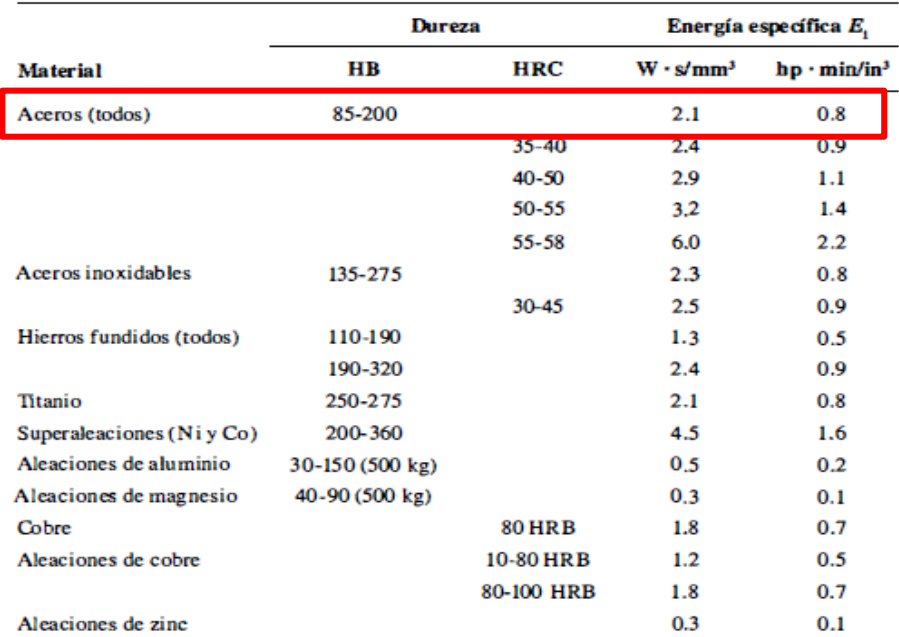

### <span id="page-45-0"></span>**Tabla 2-6:** Energía especifica de diferentes materiales [19]

\* Extrapolados de datos en Machining Data Handbook, 3a. ed., Machinability Data Center, Metcut Research Associates, Cincinnati, Ohio, 1980.

$$
E = E_! * \left(\frac{h}{h_{ref}}\right)^{-a} = E_1 h^{-a} = 2.1(0.3)^{-0.3} = 3.01
$$
\n(2.2)

De Allí, se fine la energía específica ajustada de corte, y a continuación se calcula la tasa de remoción de material, que se define como la multiplicación de la velocidad de corte por la sección transversal de la viruta, (ver en la **¡Error! No se encuentra el origen de la referencia.**)).

$$
V_t = \text{tasa de remocion} = 0.3 * 1.5 * 0.5 = 0.225 \text{ m/s}
$$
\n
$$
(2.3)
$$

### **Calculo de la potencia del motor:**

El cálculo se puede ver en la (**¡Error! No se encuentra el origen de la referencia.**)).

$$
P = E * \frac{V_t}{n} = \frac{\left(3.01 \frac{W s}{mm^3} * 225 \frac{mm}{s}\right)}{0.7} = 970 W
$$
\n(2.4)

Siendo N la eficiencia de la máquina de herramienta.

De esta manera se corrobora que el motor que se va a escoger debe tener como mínimo una potencia de 970W para efectuar los cortes, es por ello que a partir de estos cálculos se toma la decisión de escoger el motor eléctrico My1020 cuya potencia según sus

características es de 1800W. Con esto se puede estar 100% seguro que el motor cumplirá con las características necesarias para realizar el corte de tubería PVC. La selección del motor se hizo a partir de las sugerencias que brinda (Robert L. Mott 2004) en su libro de diseño y elementos de máquinas en el capítulo 21-2 describe que en la elección de motores eléctricos es de gran ventaja escoger un motor de corriente continua debido a que su funcionamiento es muy básico, es decir se puede ajustar su velocidad, torque y rotación con tan solo invertir la polaridad. Otro aspecto importante que se tomó en cuenta en este diseño es que el motor de corriente continua que se utiliza, al no estar conectado a una fuente alterna, carece de cables conductores que estorbara en la movilidad de la corredera y facilita mucho más el corte, en el anexo B, pág. 73 de este libro se describe al mayor detalle de la importancia de la selección de los motores eléctricos. A continuación se muestra una descripción más concisa de las características del motor de corriente continua que se seleccionó.

### **Motor eléctrico para el corte de tubería escogido**

Para la implementación de la máquina herramienta se escoge el motor eléctrico My1020 sin escobillas del fabricante mophorn este posee las siguientes características

- la potencia del motor eléctrico de cc: 1800 w; voltaje: 48v; corriente nominal: 37.5 la velocidad nominal del motor eléctrico de cc es de 4500 rpm y la máxima aplicada es de 5200 rpm
- transmisión por cadena: (piñón de 11 dientes) cadena t8f
- el motor eléctrico 1800w 48v dc es un motor sin escobillas tipo my1020 que viene con el soporte de montaje y una rueda dentada t8f de 11 dientes

Las dimensiones que tiene el motor que se va a implementar en la máquina herramienta tienen las siguientes dimensiones: Largo: 8.9 Pulgadas Ancho: 7.1 Pulgadas Alto: 6 Pulgadas. El motor lo podemos apreciar en la [Figura 2-9](#page-47-0)

<span id="page-47-0"></span>**Figura 2-9:** Motor eléctrico de la máquina. [17]

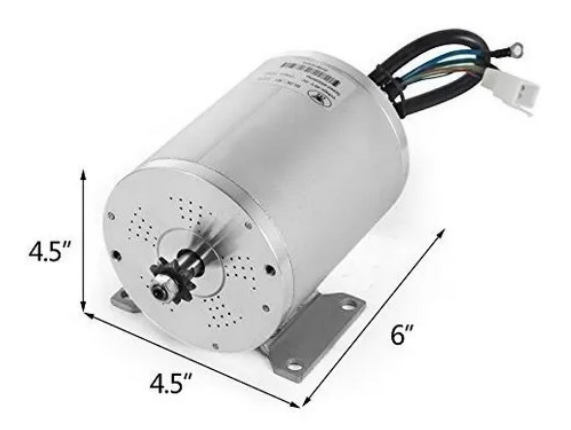

Nombre de la fuente: dhgate.com.

## **Calculo de esfuerzos**

Para el cálculo de esfuerzos, se realiza el diagrama de fuerzas correspondiente al punto donde se presenta las condiciones más críticas de operación, del cálculo de la potencia del motor y las ecuaciones de corte con referencia al libro de procesos de manufactura kalpakjian, las fuerzas de corte Fc horizontal y la fuerza de corte normal Ft vertical se observan en la ( **¡Error! No se encuentra el origen de la referencia.**)) y la ( **¡Error! No se encuentra el origen de la referencia.**)).

$$
Fc = \frac{Pmaquina}{v_t} = \frac{1800W}{0.225} = 8000 \text{ N}
$$
\n(2.5)

$$
F_t = F_c \tan(\beta - \alpha) = 8000 \tan(30) = 4806.8 \text{ N}
$$
 (2.6)

Entonces se dice que la fuerza de corte que posee en el motor que se implementó en la máquina es de 8000N, esta fuerza se calcula dividiendo la potencia del motor que se escogió entre la tasa de remoción que se calculó anteriormente.

Para entender un poco las fuerzas que actúen en la zona de corte durante el corte bidimensional. Obsérvese que la fuerza resultante, R, debe ser colineal para equilibrar las fuerzas. (b) Círculo de fuerzas para determinar las diferentes fuerzas que actúan en la zona de corte. Lo anterior se puede apreciar en la [Figura 2-10](#page-48-0)

### <span id="page-48-0"></span>**Figura 2-10:** Zona de corte [11]

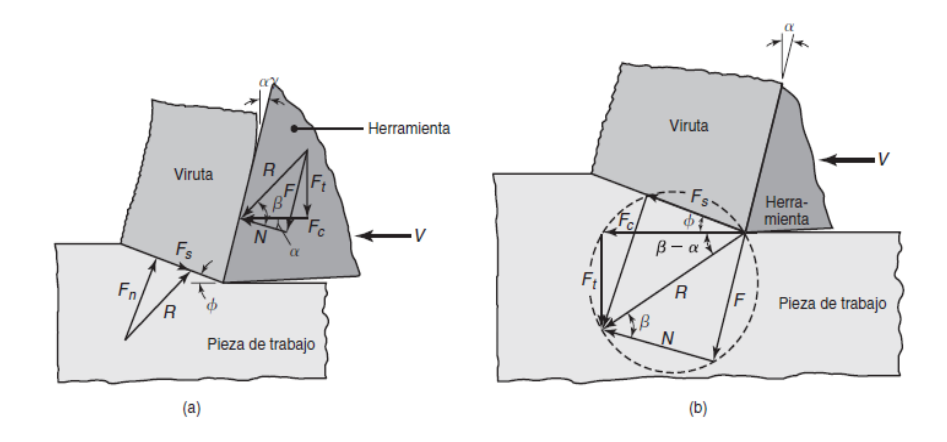

Nombre de la fuente: eii.uva.es

Analizando el equipo cortador, el punto crítico de rotura, sería la manivela del cortador que se definió como un tubo rectangular 50x50x3mm, y las orejas con unión en soldadura con el canal deslizante del riel.

Para el primer caso, el análisis se resume con el siguiente diagrama de fuerzas: W, es el peso del disco y motor (20N). La ilustración del diagrama de fuerzas se puede apreciar en [Figura 2-11.](#page-48-1)

<span id="page-48-1"></span>**Figura 2-11**: Diagrama de cargas en los elementos con reacciones.

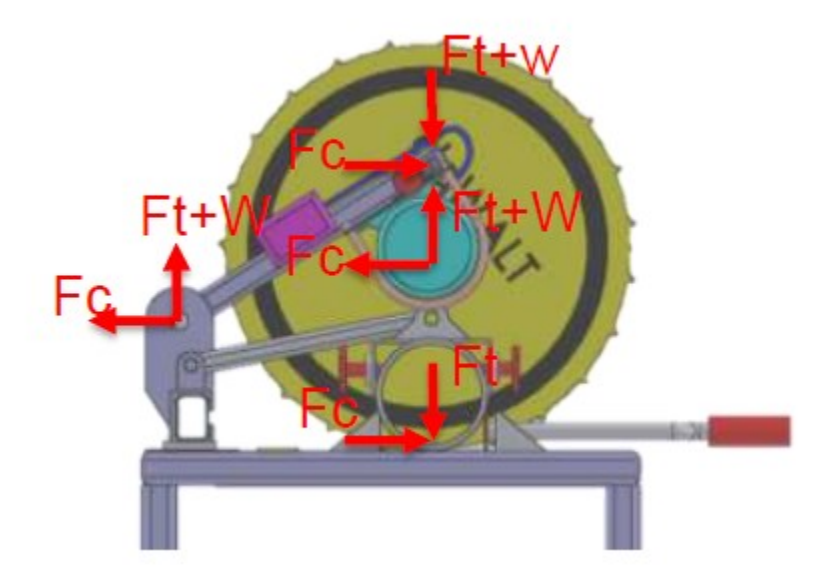

Nombre de la fuente: Diseño máquina herramienta para corte de tubería PVC, Autor: Jesús Edgardo Yañez Bernal, 2021 SolidWorks.

Para la manivela de la cortadora los esfuerzos normales se pueden calcular en la

### ( **¡Error! No se encuentra el origen de la referencia.**)).

$$
\sigma_1 = \frac{\sigma_x + \sigma_z}{2} + \sqrt{\left(\frac{\sigma_x - \sigma_z}{2}\right)^2 + \tau_{xz}^2} \tag{2.7}
$$

Donde se analiza con referencia a la ecuación de diseño mecánico shigley, los esfuerzos actuando transversalmente en la manivela, notando que hay un esfuerzo cortante por Ft+W, y un esfuerzo normal debido a la flexión que genera la fuerza Fc:

Del tubo rectangular escogido 50x50x3mm, se calcula el módulo de sección y el área transversal, esto se puede apreciar en la (**¡Error! No se encuentra el origen de la referencia.**)

$$
A=564\ mm^2
$$

$$
S = \frac{b1h1^2}{6} - \frac{b2h2^2}{6} = 6640 \, mm^2
$$

 $large$  de manibela = 470mm

$$
\sigma_x = \frac{M}{S} = \frac{(2511 + 20 \text{ N}) \times 0.47 \text{ m}}{0.00000664 \text{ m}^3} = 176.2 \text{ MPa}
$$
 (2.8)

$$
\tau_{xz} = \frac{Fc}{A} = \frac{4350}{0.00000664 \, m^3} = 4.3 \, MPa
$$

$$
\sigma_1 = \frac{176.2 + 0}{2} + \sqrt{\left(\frac{176.2 - 0}{2}\right)^2 + 4.3^2} = 176.3 \, MPa
$$

El esfuerzo normal en la manivela da como resultado 176.3 MPa, como dichas tuberías son de material A36 comúnmente, el esfuerzo está por debajo del límite elástico de dicho material (250 MPa), por lo que el diseño es satisfactorio.

Para el siguiente elemento crítico de análisis, son las orejas de la manivela, como se ve en l[aEn el diseño de las máquinas herramientas es de vital](#page-50-0) importancia conocer los materiales de los cuales se va a [realizar la selección, ya que a partir de dicha selección](#page-50-0)  [se comienza a tener en cuenta los diferentes parámetros de diseño que posee cada uno](#page-50-0)  de los materiales, en el anexo A, pag71 [del presente libro se agrega un poco más de](#page-50-0)  [contenido acerca de la importancia que tiene la selección de los materiales.](#page-50-0)

**[Figura 2-12](#page-50-0)**. Dicho elemento tiene como punto crítico las soldaduras, como se definió que el elemento es de 3mm de espesor y el canal deslizador de 3/16", la garganta de la soldadura será el espesor menor, es decir de 3 mm (1/8inch). Se Considera además que la soldadura a aplicarse será de bisel por ambos lados y con electrodo 6011 (electrodo de uso común en los procesos SMAW). El electrodo 6011 es apto para ser utilizado en todas las aplicaciones de soldadura en acero dulce, especialmente en trabajos donde se requiera penetración, tiene un diámetro de 3/32". El electrodo 6011 posee un revestimiento de tipo celulósico diseñado para ser usado con corriente alterna, pero también se le puede usar con corriente continua, electrodo positivo. La rápida solidificación del metal depositado facilita la soldadura en posición vertical y sobrecabeza. El arco puede ser dirigido fácilmente en cualquier posición.

<span id="page-50-0"></span>En el diseño de las máquinas herramientas es de vital importancia conocer los materiales de los cuales se va a realizar la selección, ya que a partir de dicha selección se comienza a tener en cuenta los diferentes parámetros de diseño que posee cada uno de los materiales, en el anexo A, pag71 del presente libro se agrega un poco más de contenido acerca de la importancia que tiene la selección de los materiales.

**Figura 2-12:** Esfuerzos en las orejas de la manivela.

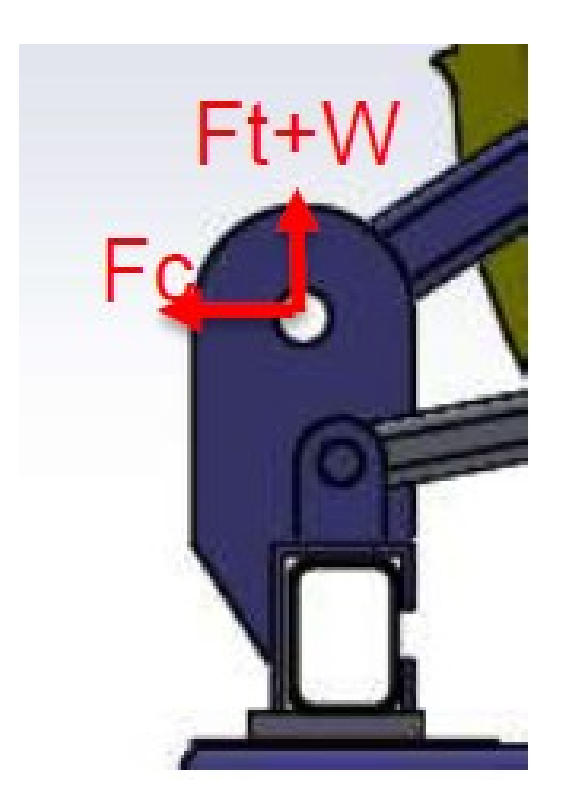

Nombre de la fuente: Diseño máquina herramienta para corte de tubería PVC, Autor: Jesús Edgardo Yañez Bernal, 2021 SolidWorks

Utilizando los procedimientos de cálculos en soldadura, se comienza con la información según la

[Tabla](#page-52-0) **2-7** del libro shigley, Sy= 50kpsi, Sut=62kpsi, y de la [Tabla 2-8](#page-52-1) segundo patrón, b= 4 inch y d=4 inch, por lo tanto:

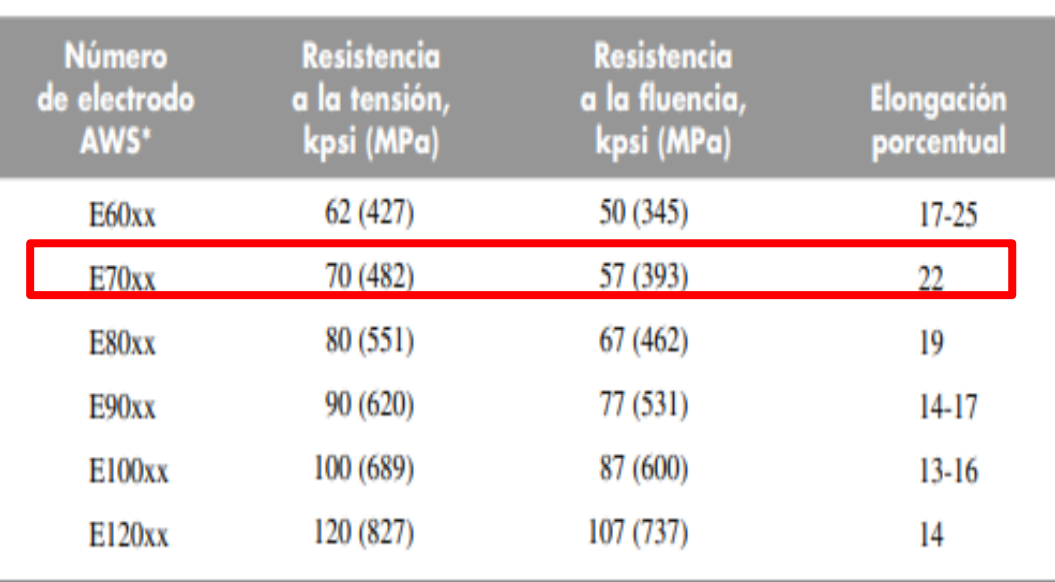

### <span id="page-52-0"></span>**Tabla 2-7:** propiedades mínimas del metal de aporte [11].

\* Sistema de numeración del código de especificaciones de la American Welding Society (AWS) para electrodos. En este sistema se usa como prefijo la letra E, en un sistema de numeración de cuatro o cinco dígitos en el cual los primeros dos o tres números designan la resistencia aproximada a la tensión. El último dígito incluye variables en la técnica de soldadura, como la fuente de corriente. El penúltimo dígito indica la posición de la soldadura, por ejemplo, plana, vertical o sobre la cabeza. El conjunto completo de especificaciones se puede obtener solicitándolo a la AWS.

Nombre de la fuente: utn.edu.ar/electromecánica.

La determinación de las propiedades mecánicas en el acero, como el límite elástico, la resistencia a tracción, así como de otras características mecánicas del acero como el Módulo de Elasticidad, o el alargamiento máximo que se produce en la rotura, se hacen mediante un ensayo de tracción. El valor de la tensión última o resistencia a la tracción se calcula a partir de este ensayo, y se define como el cociente entre la carga máxima que ha provocado el fallo a rotura del material por tracción, mientras que el límite elástico marca el umbral que, una vez se ha superado, el material trabaja bajo un comportamiento plástico y deformaciones remanente.

<span id="page-52-1"></span>**Tabla 2-8:** propiedades flexionantes de las soldaduras de filete [12].

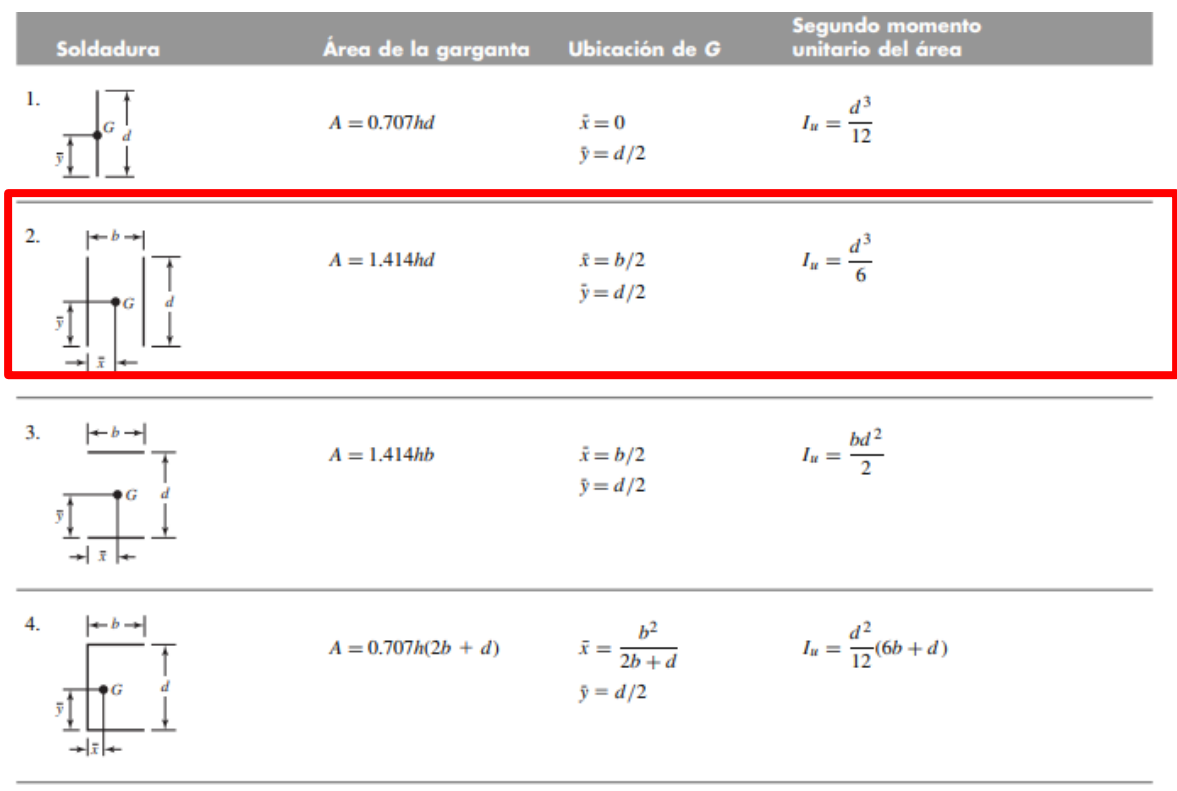

Nombre de la fuente: utn.edu.ar/electromecánica.

En la (**¡Error! No se encuentra el origen de la referencia.**)) se encuentra el factor de seguridad con el cual se trabajara el diseño estructural de la máquina.

$$
A = 1.414hd = 1.414(0.125)(4) = 0.707 inch2
$$
  
\n
$$
I_u = \frac{d^3}{6} = \frac{4^3}{6} = 10.66 inch^3
$$
  
\n
$$
I = 0.707hl_u = 0.707(0.125)(10.66) = 0.94 inch4
$$

Se calcula el cortante primario:

$$
\tau' = \frac{F}{A} = \frac{977 \, lbf \cdot 10^{-3}}{0.707 \, inch^2} = 1.4 \, kpsi
$$

Cortante secundario por la flexión que se genera:

$$
\tau^{\prime\prime} = \frac{Mr}{I} = \frac{977 \times 10^{-3} \times 2 \times 4}{0.94} = 8.3 \text{ kpsi}
$$

La magnitud del cortante será:

$$
\tau = \sqrt{\tau'^{2} + \tau'^{2}} = 8.42 \text{ kpsi}
$$

Con base en la resistencia mínima y el criterio de energía de distorsión, el factor de seguridad será:

$$
n = \frac{Ssy}{\tau} = \frac{0.577(50)}{8.42} = 3.42
$$

Como el factor de seguridad es mayor que 1, el diseño es satisfactorio.

A continuación se procede a realizar las simulaciones por SolidWorks, para validar los cálculos de diseño y verificación del proyecto.

En el presente análisis se muestra los análisis estáticos y deformaciones del modelo a estudiar de acuerdo con los criterios de diseño de Von-Mises, mediante el análisis computacional del Método de elementos finitos (FEM) en SolidWorks 2018.

 **PROPIEDADES DEL MATERIAL:** en la [Figura 2-13](#page-54-0) se evidencia el análisis de del elemento crítico en el programa SolidWorks, con este análisis se busca que el programa a través de su método de elemento finito FEM análisis el diseño ingenieril que se está desarrollando y muestre el comportamiento de cada elemento bajo todas las situaciones de soporte y carga posibles.

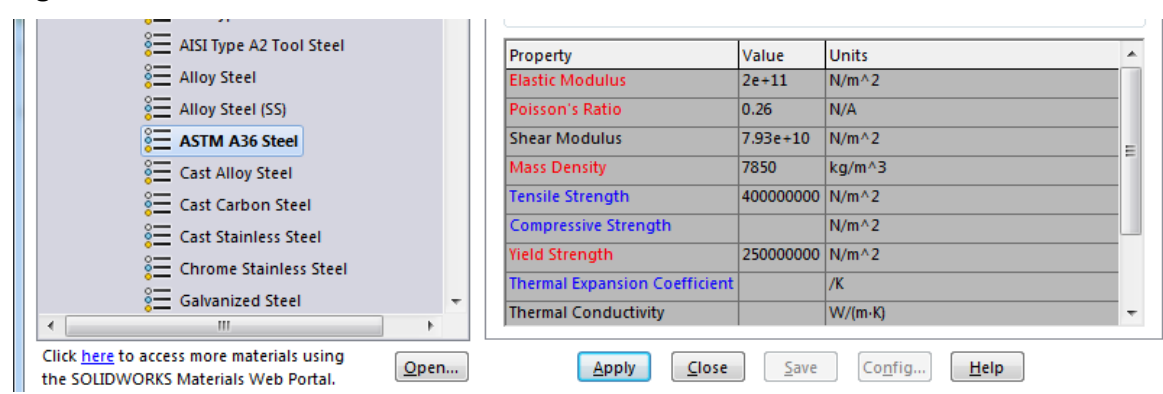

<span id="page-54-0"></span>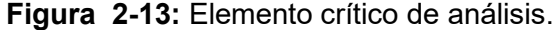

Nombre de la fuente: Diseño máquina herramienta para corte de tubería PVC, Autor: Jesús Edgardo Yañez Bernal, 2021 SolidWorks.

**Elemento crítico en análisis:** manivela y orejas canal riel deslizante. **Elemento poco** 

**crítico:** mesa o estructura Se eliminan detalles del dibujo como se ve en la

[Figura](#page-55-0) **2-14** y

Figura **[2-15](#page-55-1)** para facilitar los cálculos y para no generar conflictos por interferencias innecesarias.

<span id="page-55-0"></span>**Figura 2-14**: manivela sin detalles de dibujo.

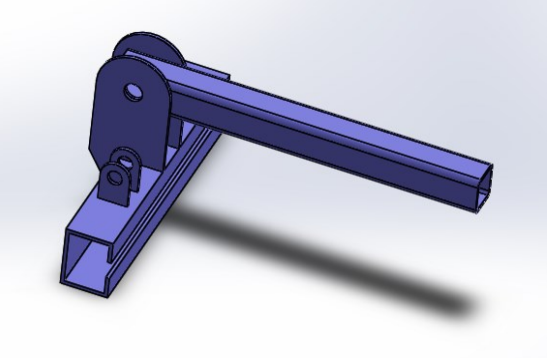

Nombre de la fuente: Diseño máquina herramienta para corte de tubería PVC, Autor: Jesús Edgardo Yañez Bernal, 2021 SolidWorks.

**Figura 2-15:** Estructura de la máquina.

<span id="page-55-1"></span>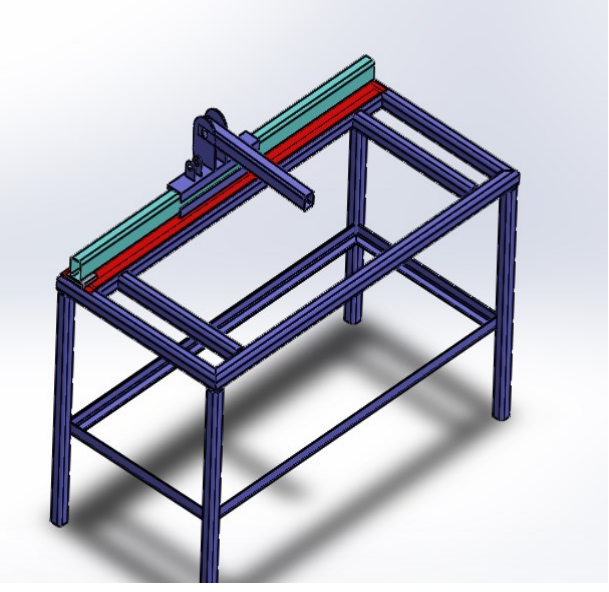

Nombre de la fuente: Diseño máquina herramienta para corte de tubería PVC, Autor: Jesús Edgardo Yañez Bernal, 2021 SolidWorks.

Para la simulación se emplean los valores calculados de las fuerzas de corte y se simulan los elementos con las propiedades de material A36, y de ello se obtiene los siguientes datos que se pueden apreciar en la [Figura 2-16,](#page-56-0)

[Figura](#page-56-1) **2-17**, [Figura 2-18](#page-57-0) y [Figura 2-19.](#page-57-1)

#### <span id="page-56-0"></span>**Figura 2-16**: Esfuerzo máximo.

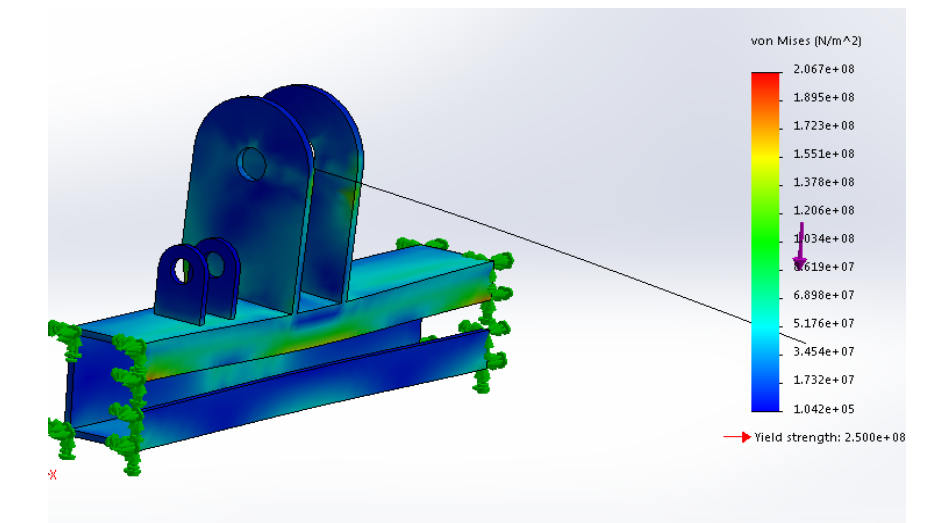

Nombre de la fuente: Diseño máquina herramienta para corte de tubería PVC, Autor: Jesús Edgardo Yañez Bernal, 2021 SolidWorks.

De la simulación y el análisis de elementos finitos se encuentra que el Valor Esfuerzo Máximo que posee la estructura donde se ensambla la manivela de la máquina es de 200 MPa, es decir que cuenta con las características para las cuales se desea operar.

<span id="page-56-1"></span>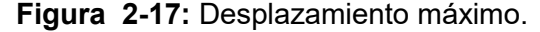

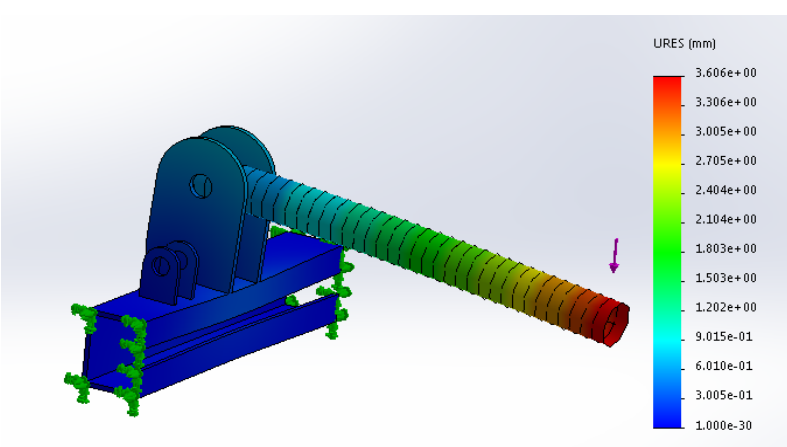

Nombre de la fuente: Diseño máquina herramienta para corte de tubería PVC, Autor: Jesús Edgardo Yañez Bernal, 2021 SolidWorks.

Para el Valor Desplazamiento se obtiene a través de la simulación, que su Máximo recorrido es de 3.6mm, es decir que donde se observa los puntos de color verde en la corredera, su desplazamiento no superara los 4 mm en paralelo con su parte interna.

<span id="page-57-0"></span>**Figura 2-18:** Factor de seguridad

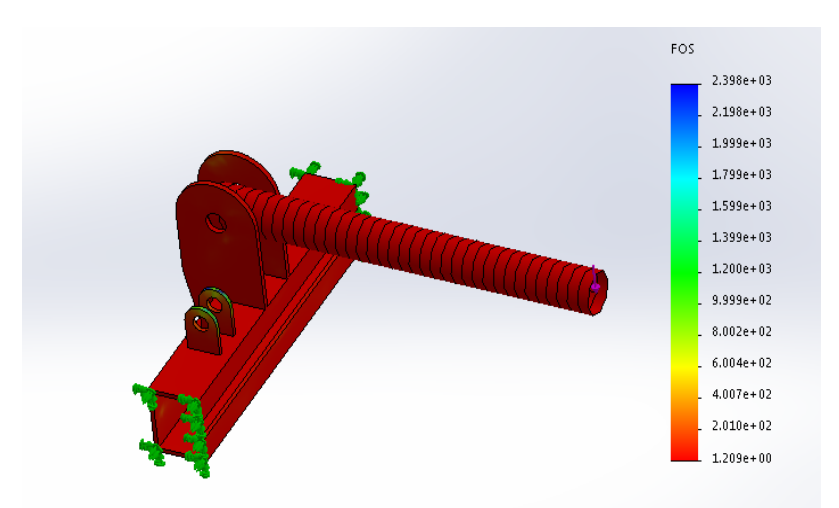

Nombre de la fuente: Diseño máquina herramienta para corte de tubería PVC, Autor: Jesús Edgardo Yañez Bernal, 2021 SolidWorks

Para la simulación el Factor de Seguridad que se obtiene es de 1.21 este es la relación entre el valor calculado de la capacidad máxima de la estructura y el valor del exigencia esperado

<span id="page-57-1"></span>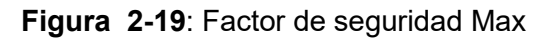

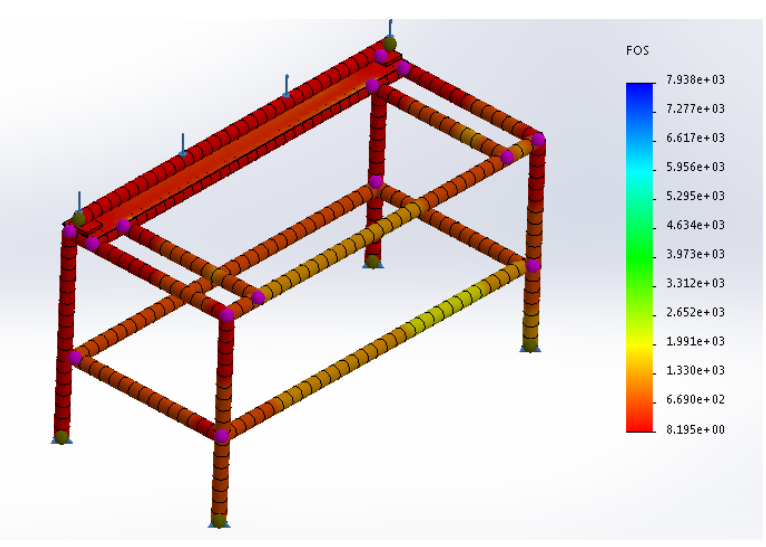

Nombre de la fuente: Diseño máquina herramienta para corte de tubería PVC, Autor: Jesús Edgardo Yañez Bernal, 2021 SolidWorks.

Para el valor del Factor de Seguridad máximo se hizo el análisis de toda la estructura y la simulación arrojo un valor de 8.2, esto indica que la estructura con la cual se diseñó cuenta con gran resistencia ante los esfuerzos que se le puedan proporcionar.

# **2.2 Planos de la máquina herramienta para corte de tubería PVC en 2D**

Una vez diseñada la Máquina en SolidWorks se procede con el muestreo de los planos en 2d de la máquina, cabe resaltar que es aquí donde se revelan las medidas de todo el diseño, y se emplea el modelo a escala para poder realizar el prototipo. Con esto identificaremos en la **[Figura 2-20](#page-58-0)** Cada una de las piezas que conforman la máquina **Figura 2-20:** Diseño 2d de la máquina

<span id="page-58-0"></span>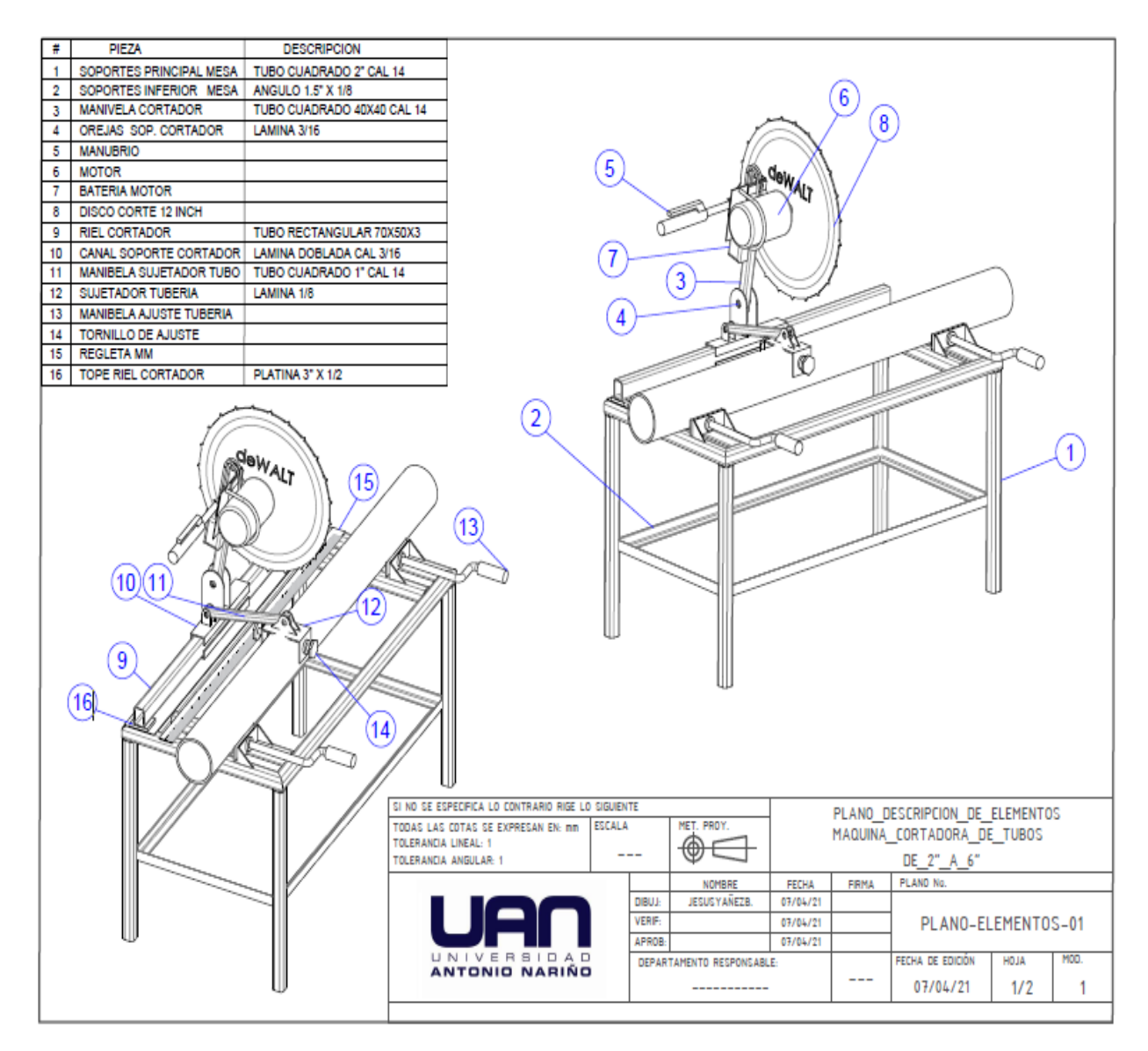

Nombre de la fuente: Diseño máquina herramienta para corte de tubería PVC, Autor: Jesús Edgardo Yañez Bernal, 2021 SolidWorks.

En la **¡Error! No se encuentra el origen de la referencia.** y en la **¡Error! No se encuentra el origen de la referencia.** se puede observar otra vista de la máquina herramienta, en esta vista se puede ver claramente la instalación de la cinta métrica que tiene la función de medir con precisión la longitud de la tubería, con esto se minimiza el índice de error por el cual se diseñó la máquina.

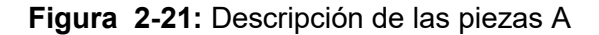

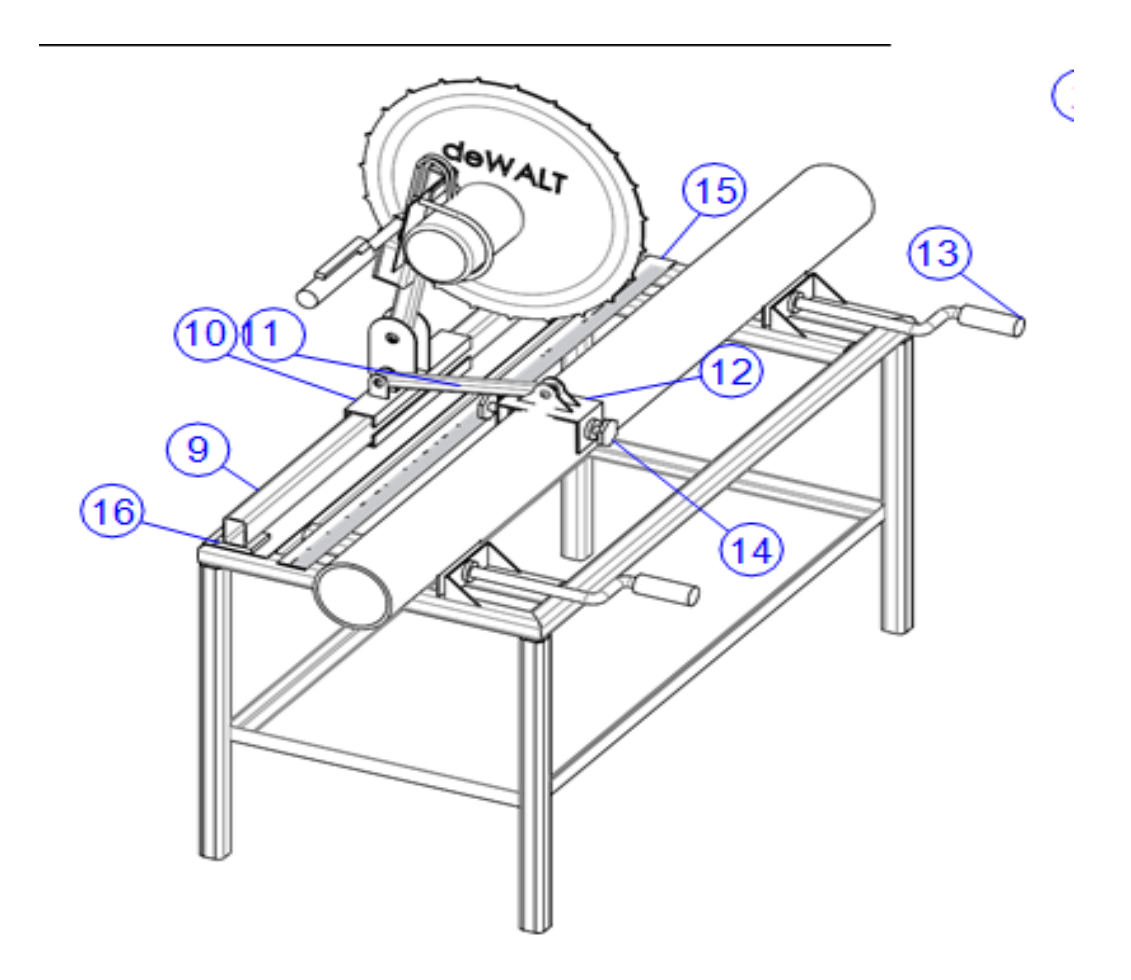

Nombre de la fuente: Diseño máquina herramienta para corte de tubería PVC, Autor: Jesús Edgardo Yañez Bernal, 2021 SolidWorks

En la [Figura 2-22](#page-60-0) se puede encontrar la máquina completamente diseñada, todas las cotas se expresan en mm, con una tolerancia lineal de 1 y una tolerancia angular de 1. La escala que se muestra en el dibujo es de 1:20.

<span id="page-60-0"></span>**Figura 2-22:** Planos de ensamble.

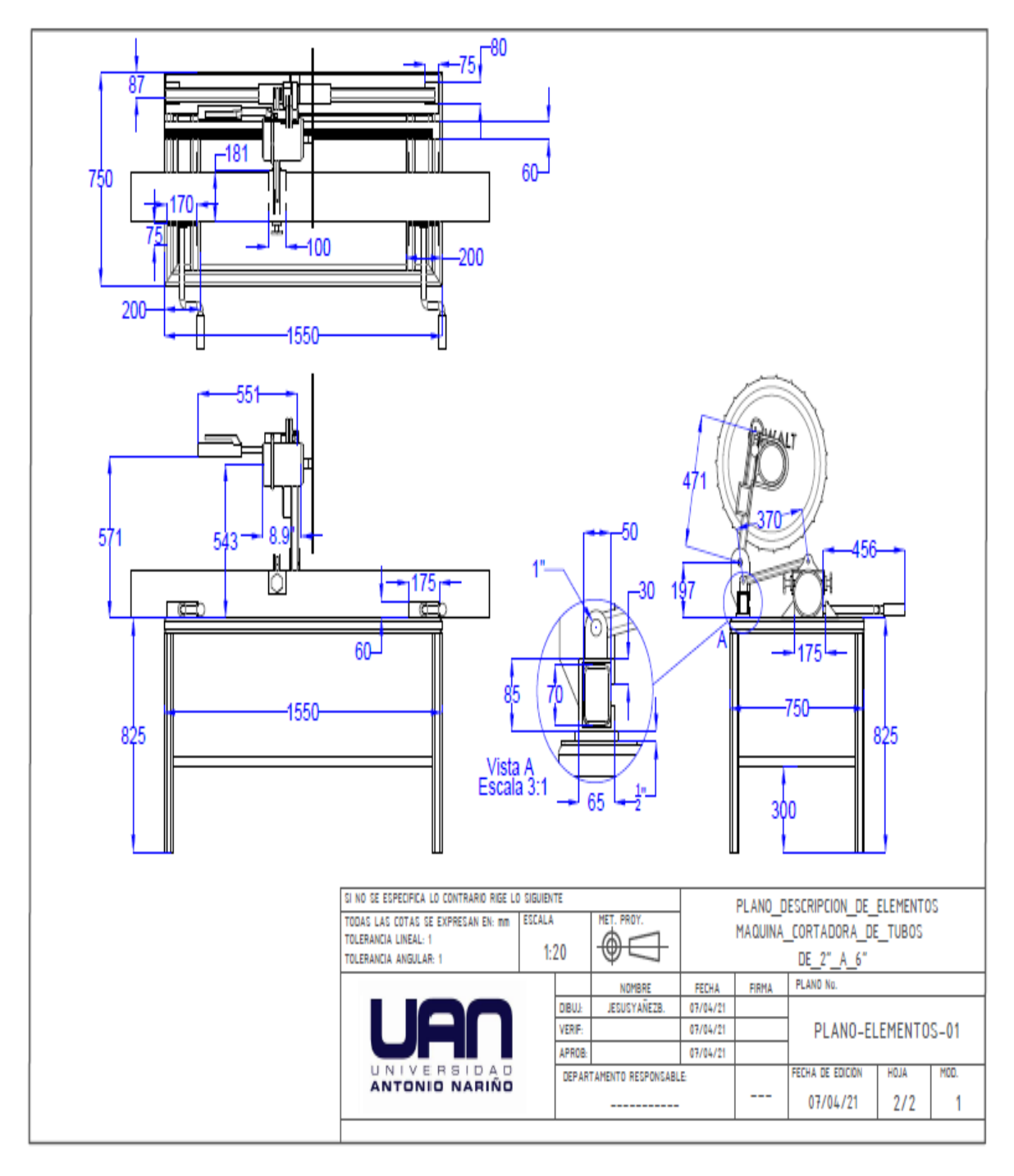

Nombre de la fuente: Diseño máquina herramienta para corte de tubería PVC, Autor: Jesús Edgardo Yañez Bernal, 2021 SolidWorks.

## **DISEÑO DEL PROTOTIPO Y RESULTADOS DE OPERACIÓN:**

En la construcción del prototipo se hizo la implementación de una tapa protectora sobre el disco de corte, esta adaptación se hizo material plástico para evitar que el operario pueda sufrir corte en sus extremidades, en la [Figura 2-23](#page-61-0) y en la [Figura 2-24](#page-62-0) se muestra el resultado final que se obtuvo de al construir el prototipo de la máquina herramienta.

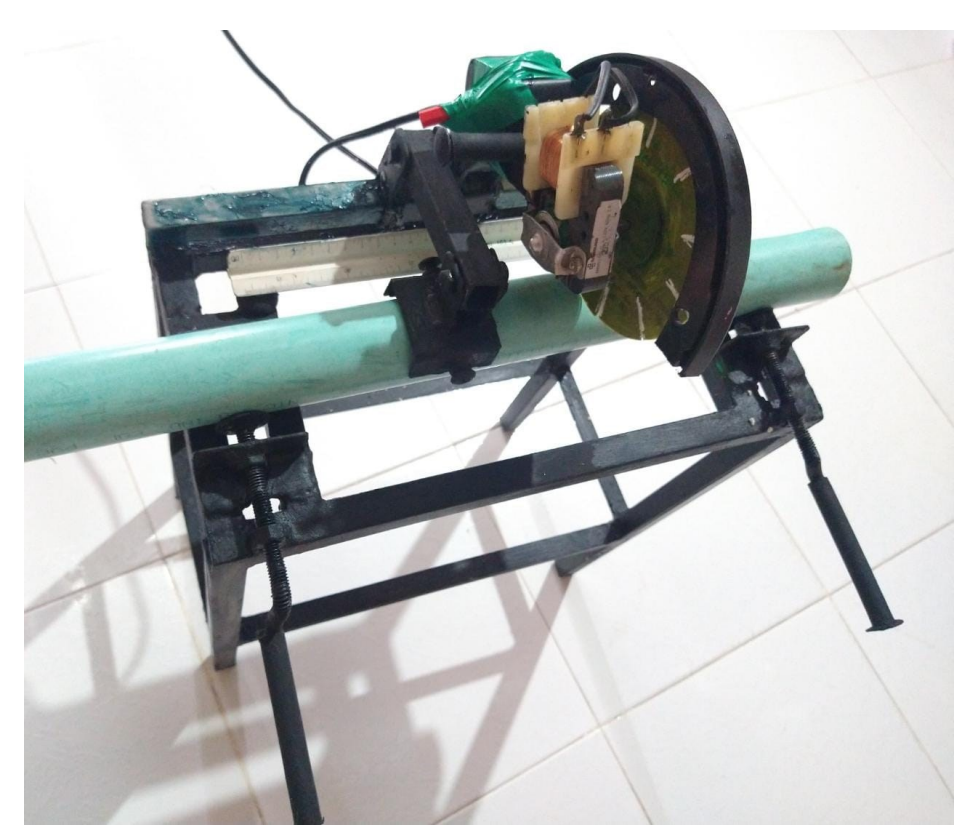

<span id="page-61-0"></span>**Figura 2-23:** Diseño del prototipo máquina de corte

Nombre de la fuente: Diseño máquina herramienta para corte de tubería PVC, Autor: Jesús Edgardo Yañez Bernal, 2021 SolidWorks.

Se hizo la puesta en marcha del prototipo para ver la eficiencia al momento de cortar la tubería, para esto se tomó un tubo de tres pulgadas de diámetro, con 600 cm de longitud.

Y se le realizaron cisuras cada 30cm, se pretendía obtener un total de 20 tubos por separados con una longitud de 30 cm pero los resultados no fueron los esperados.

En el corte de la maquina se evidencio que esta tiene una buena potencia para hacer los cortes y lo realiza de una manera totalmente recta, el problema que se presentó y que en capítulos anteriores se mencionaba fue el error de la medición. De la prueba hecha se obtuvieron los siguientes resultados:

18 tubos de 30cm cortados de una manera correcta, 1 tubo de 29.35cm y 1 tubo de 30.65cm.

Con esta prueba se saca el porcentaje de perdida y se obtiene los siguientes resultados en la [Ecuación 2-1.](#page-62-1)

<span id="page-62-1"></span>Ecuación 2-1: Porcentaje de pérdida

% pérdida  $=\frac{(100\%)*(29.35cm\ del\ tubo\ que\ no\ se\ puede\ instalar\ debido\ a\ que\ no\ cumple\ con\ la\ longitud\ )}$ 600cm equivalente al tubo completo

% pérdida =4.8916%

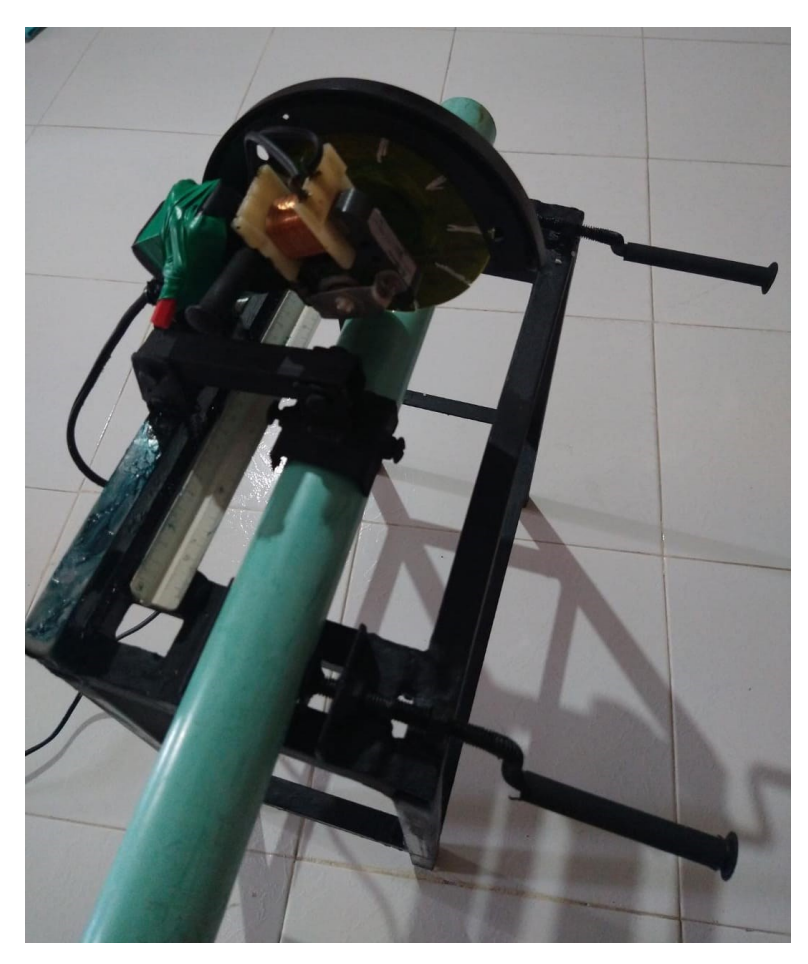

<span id="page-62-0"></span>**Figura 2-24:** Diseño del prototipo con sistema de seguridad

Nombre de la fuente: Diseño máquina herramienta para corte de tubería PVC, Autor: Jesús Edgardo Yañez Bernal, 2021 SolidWorks.

# **3 Manual de operación, mantenimiento y seguridad de la máquina**

La máquina de movimiento de caracterizada porque se compone a partir de un motor eléctrico que genera el torque necesario para realizar las cisuras, esta tiene un estator que es la parte exterior del motor, se conoce como estator a la carcasa que no tiene movimiento. Además de esto internamente se compone de un rotor. Con este elemento la máquina de convertirá la energía eléctrica en energía mecánica, el rotor está compuesto por hojas de acero y dicho rotor se mueve de forma independiente mediante rodamientos en sus extremos. Además de ello el motor eléctrico cuenta con dos bobinas que se encuentran conectadas en paralelo al voltaje de línea. Este conjunto de piezas conforman la fuente de movimiento a la máquina herramienta para corte de tubería PVC. Continuando con la descripción del funcionamiento de la máquina se puede decir que el motor va a tener en su extremo un disco de corte abrasivo de 7 pulgadas de para amoladora angular. Con este disco se busca realizar los cortes de una manera precisa. Se escogió este disco ya que se adapta a cualquier herramienta de corte angular. Además este posee diversas propiedades y múltiples usos, entre esos está el corte de fibra de vidrio, hierro, plástico, acero, acero inoxidable y otros metales ferrosos para una acción de corte ofensiva.

Este posee una vida de corte proporcionada, brinda una precisión de corte, exigencias de potencia moderadas y relativamente baja, acaparamiento de calor, esto hace que el corte sea rápido y sin esfuerzo.

# **3.1 Inicialización**

Cada vez que el operario tenga que trabajar con la máquina de deberá seguir una secuencia de actividades para asegurarse que la máquina funcione correctamente. Para iniciar asegúrese de tener la máquina tenga conectados todos sus cables, para ello se recomienda realizar una inspección visual, con esto se cerciora que la máquina se encuentra conecta a la fuente que proporcionara la energía, es decir la batería. Esta batería cuenta con un voltaje nominal de 48 voltios capaz de poner en funcionamiento el motor eléctrico. En seguida de realizar las anteriores propuestas es necesario realizar la siguiente secuencia:

1. Accionar el interruptor ON/OFF y dejarlo en posición ON

2. Verificar que el acelerador se encuentre en perfecto funcionamiento ya que de este depende la velocidad con que se va a realiza el corte.

3. Luego de haber cortado la tubería con la máquina herramienta de y desea apagarla cerciórese que la máquina no esté en movimiento y accione el interruptor ON/OFF dejándolo en posición OFF.

Con estos sencillos pasos pero verdaderamente importantes la máquina funcionara de una manera adecuada y el operario o usuario podrá poner en marcha la cortadora.

Tras haber realizado el proceso de Inicialización se procederá a realizar unas acciones que permitan comprobar el correcto funcionamiento de la máquina y así localizar errores o anomalías.

Cuando la verificación no es correcta se indican las posibles causas de error. Una de ellas puede ser Alimentación eléctrica. En caso de que al accionar el interruptor y dejarlo en ON no se encienda la sierra por favor rectifique las siguientes opciones:

1. Verifique la conexión a la red, probablemente el cable alimentación de la batería no este correctamente conectado.

2. Las conexiones internas de alimentación se pudieron haber desconectado.

# **3.2 Mantenimiento**

La mayor parte del mantenimiento se debe de realizar por los operarios que van a manipular la máquina, ya que va a ser el trabajador el que va a estar en contacto directo con la máquina quien realizara los mantenimientos de rutina, con esto se refiere a una limpieza básica pero continua de toda la escoria que se produzca en el corte de tubería, se recomienda que el encargado de obra o jefe de mantenimiento establezcas rutinas de trabajo con la finalidad de establecer unos hábitos generales para el buen funcionamiento de la máquina de . Con esto se refiere a que se debe de hacer una inspección visual diariamente del estado del disco de corte, asegurarse que el motor no contenga partículas de suciedad que impidan el buen funcionamiento y los más importante es que

el usuario de la sierra tenga la capacidad de observar cambios en su funcionamiento además de ello se recomienda engrasar el riel de la corredera cada mes para que no sufra ralladuras en su estructura. El mantenimiento general se traduce en:

1. Mantener la máquina limpia.

2. Controlar que tanto la estructura, la prensa y la máquina de estén limpios y libres de polvo, aceite, grasa o algún fluido que sea perjudicial para el funcionamiento del motor.

3. Comprobar visualmente que la batería este en buen estado, es decir que no tenga deformidades o que se encuentre sulfatada.

5. Engrase de las correderas, prensas y junta de la manivela que contiene la máquina. Para lograr un buen mantenimiento de la máquina de se sugiere tener en cuenta las 5 S que se describe como:

- **•** Organizar
- **•** Ordenar
- **Limpiar**
- **Estandarizar**
- **•** Mantener

Las medidas que se deben de tener en cuenta para la máquina de han sido preparadas para ayudar al operario y al personal de mantenimiento a la puesta en marcha además de esto más adelante se hablara acerca de los procedimientos de seguridad en el trabajo. El operario y el personal de mantenimiento deben leer y comprender completamente dichas precauciones antes de la puesta en marcha, puesta a punto, funcionamiento o realización de operaciones de mantenimiento en la máquina.

Estas precauciones deben ser utilizadas como complemento a las precauciones de seguridad y avisos de atención incluidos en:

- A) Reglamentos
- B) Inicialización
- C) Mantenimiento

# **3.3 Seguridad del personal**

Los encargados de obra y su personal de operación deben ser conscientes de que los procedimientos diarios de seguridad son una parte vital de su trabajo. La prevención de accidentes debe ser uno de los principales objetivos del trabajo independientemente de la actividad en cuestión. Asegúrese que todos los que trabajan para, con o cerca de usted comprenden totalmente y, lo que es más importante, cumplan los siguientes procedimientos y precauciones de seguridad cuando se opere con la máquina de o sus componentes por separado. Deben evitarse los movimientos bruscos, voces, etc. Dichas distracciones pueden dar lugar a situaciones peligrosas para aquellos que trabajan cerca de la sierra Observe y cumpla las instrucciones de seguridad tales como «NO FUMAR», «PELIGRO», etc., en su zona de trabajo.

ATENCION: Lea las precauciones de seguridad pertinentes antes de poner en marcha la máquina. El incumplimiento de las instrucciones de seguridad puede ser causa de lesiones a las personas y/o daños a los componentes de la máquina, producir accidentes que den lugar a lesiones graves para usted y otras personas debido a vestimentas o elementos móviles. Si se cumplen las siguientes sugerencias se evitarán accidentes. No deben llevarse corbatas, pañuelos, vestidos sueltos, relojes, sortijas, collares, etc. en las proximidades de los elementos en movimiento.

Mantenga siempre limpia la zona de trabajo. Las zonas de trabajo con materias peligrosas tales como aceite, residuos o agua sobre el suelo pueden ser causa de caídas dando lugar a lesiones del personal. Asegúrese que la zona de trabajo esté exenta de obstrucciones peligrosas y ser consciente de los miembros que sobresalen de la máquina.

Estudie y entienda todas las instrucciones de seguridad antes de proceder a la puesta a punto, puesta en marcha o mantenimiento de esta sierra de . Los operarios y personal de mantenimiento deben leer detenidamente, entender y cumplir todas las placas de aviso e instrucción montadas sobre la máquina.

No realizar operación alguna de mantenimiento en esta máquina hasta después de leer y entender todas las instrucciones de seguridad. Asigne sólo personal de mantenimiento calificado para realizar las operaciones de mantenimiento y reparación de la máquina. Antes de realizar las operaciones de mantenimiento y reparación, deben colocarse carteles de Aviso y Peligro en las cercanías de la cortadora.

En caso de avería eléctrica, atender las siguientes precauciones: - Antes de desmontar o abrir todo cerramiento, tapa, placa o puesta de sistemas eléctricos, asegurarse que el interruptor principal está en posición OFF y la alimentación de la máquina de esta desconectada.

- Al desmontar equipos eléctricos, identifique los conductores que no están marcados utilizando una etiqueta. Si se sustituyen los conductores, asegurarse que son del mismo tipo, longitud, sección y que tienen la misma capacidad de transmisión de carga eléctrica.

- Cierre y fije firmemente todas las defensas, protecciones, tapas, placas o puertas antes de volver a conectar la alimentación de corriente.

- El espacio de trabajo alrededor de los equipos eléctricos debe estar exento de obstrucciones. Disponga una iluminación adecuada para una correcta operación y mantenimiento de la máquina.

## **INSTRUCCIONES DE SEGURIDAD ADVERTENCIA - LEER ANTES DE TRABAJAR CON ESTA MÁQUINA**

Fallos en la observancia de las siguientes instrucciones pueden ocasionar lesiones en el personal o daños en la máquina en la **[Figura 3-1](#page-67-0)**; **[Figura 3-2](#page-68-0)**; **[Figura 3-3](#page-68-1)**. Se puede encontrar el pictograma de cada descripción

- No quitar las placas de advertencia o instrucciones de la máquina. Estas placas deben ser legibles en todo momento.

- Cuando la máquina está siendo reparada la tensión debe estar desconectada.

<span id="page-67-0"></span>**Figura 3-1:** Alto voltaje [17].

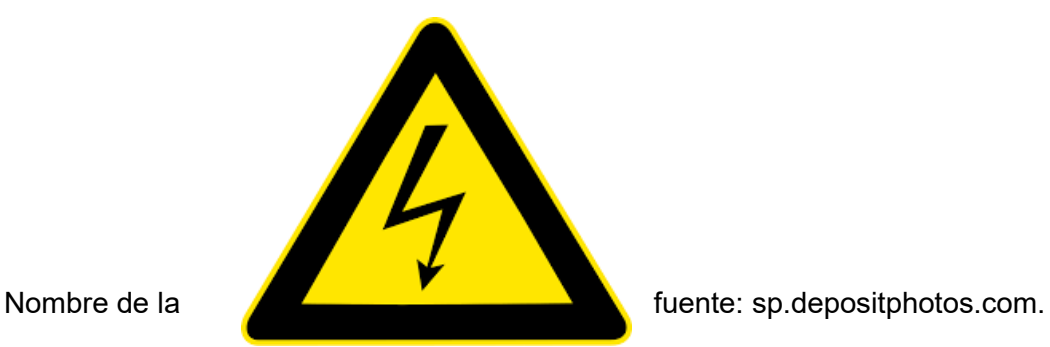

- No colocar jamás las manos u objetos sobre la máquina cuando esté en funcionamiento.

- Evitar el uso de materias diferentes a PVC en el corte de la sierra puesto que esto causara un deterioro temprano.

<span id="page-68-0"></span>**Figura 3-2:** Atrapamiento [18].

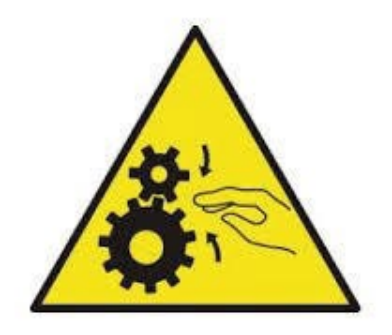

Nombre de la fuente: sp.depositphotos.com.

<span id="page-68-1"></span>**Figura 3-3:** No encender la máquina [19]

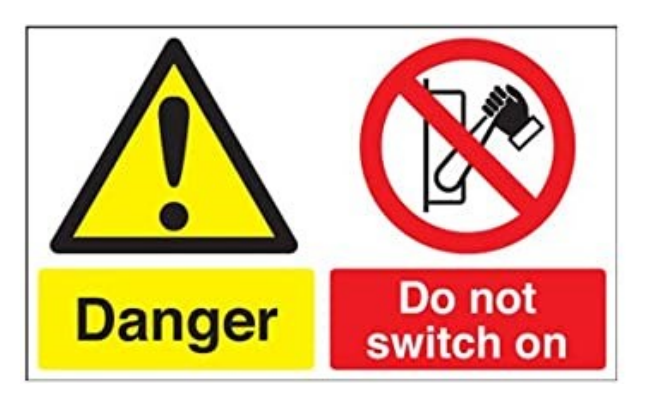

Nombre de la fuente: sp.depositphotos.com.

- Se prohíbe la manipulación de cualquier elemento componente de la máquina accionada mediante energía eléctrica conectada directamente a la red de suministro.

- Las máquinas averiadas que no se puedan retirar, se señalizarán con carteles de aviso con la leyenda: "MÁQUINA AVERIADA, NO CONECTAR".

- Se prohíbe la manipulación y operaciones de ajuste y arreglo de la máquina al personal no especializado.

# **4 Costo de construcción**

En la **[Figura 4-1](#page-69-0)** se puede apreciar el motor eléctrico que se instaló en la máquina herramienta, en el mercado estadounidense se encontró que viene un kit como lo muestra la

**[Figura 4-2](#page-69-1)** que compone el motor, el acelerador y el módulo de mando por un precio de \$1.313.296,65.

<span id="page-69-0"></span>**Figura 4-1:** Motor eléctrico [21].

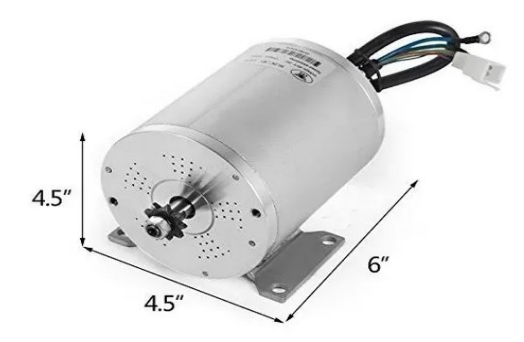

<span id="page-69-1"></span>Nombre de la fuente: es.dhgate.com.

**Figura 4-2:** Kit de instalación para máquina de corte [22].

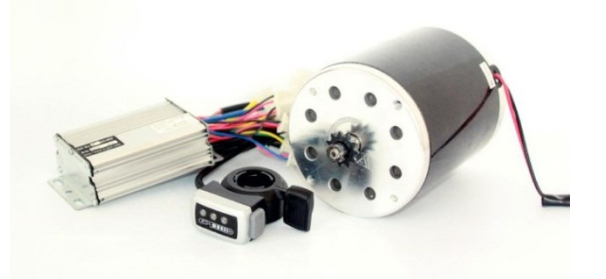

Nombre de la fuente: es.dhgate.com.

En el kit anterior no se incluía la batería es por ello que en el diseño se instaló una batería de modelo: AED-487500 con una tensión nominal de 48v esta batería se puede apreciar en la **[Figura 4-3](#page-70-0)** esta tiene un costo de \$ 282.590,98.

<span id="page-70-0"></span>**Figura 4-3:** Batería [23]

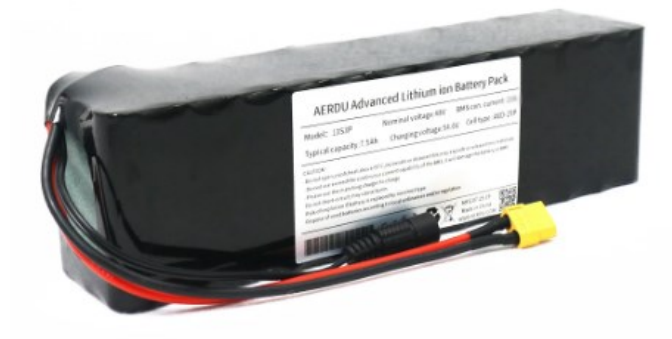

Nombre de la fuente: es.dhgate.com.

El acero A36 se necesitan 150 kg según los calculos que arrojo el programa solidworks, es por ello que se consulto en la pagina de internet (VENTA Y DISTRIBUCIÓN DE ACERO A NIVEL NACIONAL ACEROS CREA CATÁLOGO DE PRODUCTOS n.d.) el kilo de acero tiene un costo de \$1.748 es decir el costo total del acero que se necesita para la construcción de acero es de \$262.200, se recuerda que la obtencion de este asero se pide es por kilos y no por unidad de medida. En los demas materiales para la construcción de la máquina como lo es la soldadura, los discos, lijas, tornillos, y las diferentes herraminetas. se estima que el precio aproximado es de \$250.000. Sumando todos los precios tenemos que el costo para la fabricación de la máquina oscila en unos \$2.108.086.98 dos millones ciento ocho mil ochenta y seis pesos con noventa y ocho centavos, los datos mostrados anteriormente se pueden ver reflejados en la tabla [Tabla](#page-70-1)  [4-1](#page-70-1)

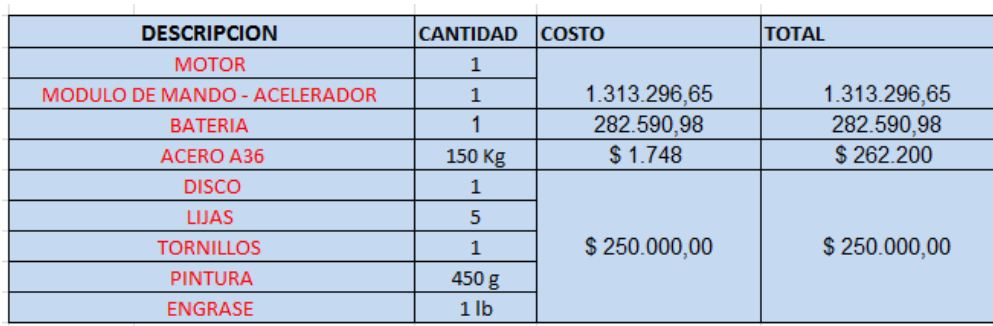

<span id="page-70-1"></span>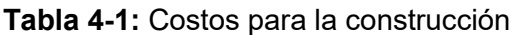

Nombre de la fuente: Diseño máquina herramienta para corte de tubería PVC, Autor: Jesús Edgardo Yañez Bernal, 2021 SolidWorks.

# **5 Conclusiones y recomendaciones**

# **5.1 Conclusiones**

1. para dar respuesta al objetivo que se propuso en la definición de los parámetros de la máquina, se hizo el diseño con una velocidad de avance de 13.5 m/min, un esfuerzo cortante de 8000N, una potencia del motor de 1800W, un factor de seguridad para la estructura de 8 y demás características de la máquina dejando así sus proporciones de una manera adecuada para su funcionamiento, se concluye que a través del diseño se hizo los respectivos cálculos para hallar todos y cada uno de las especificaciones de la máquina.

Se logra constatar que el diseño es satisfactorio, no solo en la funcionalidad del mecanismo, sino estructuralmente resistente a los esfuerzos estáticos, la simulación es estricta dado que el estudio con el material escogido es acero A36 cuyo límite elástico es de 250 MPa, se extralimita a no llevar la pieza a la zona de deformación plástica.

2. Se definió el tamaño de la estructura para soportar la máquina cortadora y con ello se obtuvo las siguientes medidas: 825mm de alto por 1550mm de largo por 750mm de ancho, la corredera tendrá un desplazamiento horizontal de 1550mm, la manivela que soporta el motor tiene una longitud de 471mm y el motor el cual generara la potencia para el corte es tanto de alto como de ancho de 114.3mm y su largo es de 152.4mm.
3. Para el prototipo de la máquina herramienta de corte se puede decir que los materiales comprados corresponde al diseño siendo así una un diseño propio, relativamente económico y lo más importante funcional. En cuanto al corte que realiza la máquina herramienta se puede decir que esta máquina está en la capacidad de hacer competencia frente a otras que se encuentran hoy en día en el mercado y que además presenta una propuesta de innovación en un diseño nunca antes visto.

Por ultimo cabe resaltar que el diseño de esta máquina herramienta si tendría viabilidad para implementarla en la empresa Prohuila SAS, esto se expresa ya que como se pudo observar en el capítulo 2 minimiza los errores a un 4,8916% es un valor bastante bajo en comparación con las pérdidas iniciales que eran de un 20%. Estas cifras son bastante alentadoras ya que para la empresa se vería reflejado el beneficio económico evitando la compra innecesaria de tubería nueva para la elaboración de los pases.

## **5.2 Recomendaciones**

Como recomendación para los futuros investigadores del tema de corte de tubería PVC se invita a buscar información clara y precisa del tema el cual van a investigar, es muy bueno realiza visitas a campo ya que estas ayudan a comprender un poco más la situación por la cual un obrero se enfrenta en el día a día de su puesto de trabajo, y es allí donde se encuentra que existe una necesidad de innovar en herramientas como la que se pudo apreciar en este trabajo, además se puede ir más allá de los límites, experimentando y aprendiendo cosas nuevas que pueden comenzar a cambiar poco a poco el comercio y la industria.

Es por ello que se pide que los futuros ingenieros y profesionales en el sector industrial, compartan sus conocimientos con el mundo y encuentren nuevas formas de innovar para hacer de la vida de los trabajadores, operarios, obreros Un poco más sencilla. Con pequeños proyectos e ideas el mundo se puede modernizar y llegar hacer el mundo en que todos y cada uno de nosotros idealizo para nuestra comodidad.

## **A. Anexo: Importancia de la selección de materiales en el diseño**

Según dice Carles Riba Romeva es de gran importancia saber qué tipo de material vamos a utilizar en nuestro diseño porque:

El material elegido debe responder a las exigencias de la función de la pieza o componente. Este aspecto está íntimamente relacionado con sus características físicas (densidad, propiedades ópticas, térmicas y eléctricas) y mecánicas (resistencia mecánica, rigidez, propiedades deslizantes). Debe tenerse en cuenta el aspecto concurrente ya dentro de la misma función: por ejemplo, aunque sea muy caro, la selección de un material de propiedades elevadas para un elemento muy solicitado (un engranaje, un árbol) puede repercutir favorablemente en el peso y dimensiones del conjunto de la máquina. Conformación y fabricación La selección del material no puede desligarse del método de conformado y del proceso de fabricación de la pieza o componente. En efecto, aunque un material posea las propiedades requeridas para realizar una función, debe prestarse al método de elaboración deseado (o disponible) con un coste razonable.

Coste y suministro Entre materiales candidatos equivalentes, el coste y las condiciones de suministro (productos semielaborados, regularidad en las propiedades, disponibilidad, lotes mínimos) son determinantes en la selección del material. Relación con el usuario Aspecto que cada día adquiere mayor importancia en la selección del material: facilidad para dar formas, colores y texturas atractivas, tacto amigable, sensación de solidez o de ligereza. Deben considerarse los costes asociados a las operaciones de acabado. (Riba Romeva n.d.)

## **B. Anexo: Ventajas de utilizar motores eléctricos**

Según el ingeniero José Rosales Fernández los motores eléctricos tienen grandes ventajas en las máquinas de corte porque:

-Utiliza la energía necesaria para realizar un determinado trabajo.

-El giro y su velocidad son controladas en forma proporcional.

-Tienen mayor capacidad de sobrecarga de trabajo, entre 300 y 400 por ciento más, haciéndolos más rápido y potente que su velocidad y torque nominal.

-Requieren menor mantenimiento a falta de fricción.

-El tamaño de los servomotores es menor (entre 40 y 50 por ciento más livianos que los hidráulicos), esto no incide en su potencia.

-Tiene buena capacidad de torque. -En fuerza y potencia, igualan a los motores mecánicos e hidráulicos.

-Gracias a estas habilidades, los servos se usan en aplicaciones como corte.

(José and Rosales Fernández n.d.)

## **Bibliografía**

- "¿Qué Es El PVC? ¿Cuáles Son Sus Principales Propiedades y Ventajas?" https://www.acoplasticos.org/index.php/mnu-pre/opm-bus-pref/37-opc-fag-pre5 (March 28, 2021).
- "Clasificación de Electrodos Para Soldadura." https://ingemecanica.com/tutorialsemanal/tutorialn47.html (April 29, 2021).
- "Cómo Cortar Tubería de PVC Aristegui Maquinaria." https://www.aristegui.info/comocortar-tuberia-de-pvc/ (May 17, 2021).
- "Discos Abrasivos Tipos y Usos | De Máquinas y Herramientas." https://www.demaquinasyherramientas.com/herramientas-electricas-yaccesorios/discos-abrasivos-tipos-y-usos (May 25, 2021).
- "Diseño de Estructuras de Acero 5a Ed. McCORMAC, Jack Google Libros." https://books.google.es/books?hl=es&lr=&id=wgNLDgAAQBAJ&oi=fnd&pg=PT4&dq =acero+a+36&ots=YSnG9WXc1o&sig=KjMOu-0TBrfJ-Q4PZ31f12N4- ZM#v=onepage&q=acero a 36&f=true (April 29, 2021).
- 

"E Libro."

https://ezproxy.uan.edu.co:2830/es/ereader/bibliouan/57432?as\_all=MAQUINADO& as all op=unaccent icontains&prev=as&page=42 (March 28, 2021).

- "Elegir Una Hoja de Sierra | De Máquinas y Herramientas." https://www.demaquinasyherramientas.com/herramientas-de-corte/como-elegir-unahoja-de-sierra-circular-2 (April 29, 2021).
- "Especial: Estudio Sobre La Estatura En El Mundo Especial ELTIEMPO.COM." https://www.eltiempo.com/multimedia/especiales/estudio-sobre-la-estatura-en-elmundo/16658717/1/index.html (May 25, 2021).
- Grupo Carman. "Que Es Una Máquina Herramienta." https://grupocarman.com/blog/2014/10/09/que-es-una-maquina-herramienta/ (February 15, 2021).

Jorge Solorio. "Lo Que Se Debe y Lo Que No Se Debe Hacer Al Cortar Tuberías de

CPVC | Corzan." https://www.corzan.com/blog-sp/lo-que-se-debe-y-lo-que-no-sedebe-hacer-al-cortar-tuberías-de-cpvc (February 14, 2021).

José, Ing, and H Rosales Fernández. *MOTORES ELECTRICOS PARA LA INDUSTRIA*.

- Laura Hernandez. "INSTALACIONES HIDROSANITARIAS by Laura Hernandez." https://prezi.com/1hirmtna40me/instalaciones-hidrosanitarias/ (February 15, 2021).
- "Mecanizado de PVC Fresado Profesional de PVC." https://kbkunststoffdreherei.de/piezas-fresadas-cnc/fresado-de-pvc/?lang=es (March 28, 2021).
- Pazmiño, Aranda, Diego Oswaldo, Dután Amay, and Verónica Patricia. *ESCUELA POLITÉCNICA NACIONAL FACULTAD DE INGENIERÍA MECÁNICA ESTUDIO DE ACEROS ESTRUCTURALES PARA LA CONSTRUCCIÓN DE CARROCERÍAS PARA BUSES PROYECTO PREVIO A LA OBTENCIÓN DEL TÍTULO DE INGENIERO MECÁNICO*.
- Plasticbages industrial, sl -2019. "Tablas Con Las Caraterísticas Técnicas y Propiedades Del Pvc Policloruro de Vinilo En Formato de Barras y Placas de Plasticbages."
- Riba Romeva, Carles. *POLITEXT / INGENIERÍA MECÁNICA UNIVERSITAT POLITÈCNICA DE CATALUNYA*.
- Robert L. Mott, P.E. 2004. "Dieño de Elementos de Máquinas." *944* 4: 280–91.
- "Sierra Uniz \*00159 | Mercado Libre." https://articulo.mercadolibre.com.co/MCO-597010012-sierra-vaiven-uniz-00159-\_JM (March 29, 2021).
- "SOLIDWORKS Qué Es y Para Qué Sirve." https://solid-bi.es/solidworks/ (May 17, 2021).
- "Tablas Con Las Caraterísticas Técnicas y Propiedades Del Pvc Policloruro de Vinilo En Formato de Barras y Placas de Plasticbages." http://www.plasticbages.com/caracteristicaspvc.html (March 3, 2021).

*UNIVERSIDAD DE LOS ANDES*. http://scip.zib.de/ (May 23, 2021).

- *VENTA Y DISTRIBUCIÓN DE ACERO A NIVEL NACIONAL ACEROS CREA CATÁLOGO DE PRODUCTOS*. www.aceroscrea.com (March 28, 2021).
- [https://www.hogarmania.com/bricolaje/tareas/carpinteria/hacer-mesa-alta-estructura](https://www.hogarmania.com/bricolaje/tareas/carpinteria/hacer-mesa-alta-estructura-soldada-34727.htm)[soldada-34727.htm](https://www.hogarmania.com/bricolaje/tareas/carpinteria/hacer-mesa-alta-estructura-soldada-34727.htm)

<http://polux.unipiloto.edu.co:8080/00003873.pdfl>

"¿Qué Es El PVC? ¿Cuáles Son Sus Principales Propiedades y Ventajas?"

https://www.acoplasticos.org/index.php/mnu-pre/opm-bus-pref/37-opc-fag-pre5 (March 28, 2021).

- "Clasificación de Electrodos Para Soldadura." https://ingemecanica.com/tutorialsemanal/tutorialn47.html (April 29, 2021).
- "Cómo Cortar Tubería de PVC Aristegui Maquinaria." https://www.aristegui.info/comocortar-tuberia-de-pvc/ (May 17, 2021).
- "Discos Abrasivos Tipos y Usos | De Máquinas y Herramientas." https://www.demaquinasyherramientas.com/herramientas-electricas-yaccesorios/discos-abrasivos-tipos-y-usos (May 25, 2021).

"Diseño de Estructuras de Acero - 5a Ed. - McCORMAC, Jack - Google Libros." https://books.google.es/books?hl=es&lr=&id=wgNLDgAAQBAJ&oi=fnd&pg=PT4&dq =acero+a+36&ots=YSnG9WXc1o&sig=KjMOu-0TBrfJ-Q4PZ31f12N4- ZM#v=onepage&q=acero a 36&f=true (April 29, 2021).

"E Libro."

https://ezproxy.uan.edu.co:2830/es/ereader/bibliouan/57432?as\_all=MAQUINADO& as all op=unaccent icontains&prev=as&page=42 (March 28, 2021).

- "Elegir Una Hoja de Sierra | De Máquinas y Herramientas." https://www.demaquinasyherramientas.com/herramientas-de-corte/como-elegir-unahoja-de-sierra-circular-2 (April 29, 2021).
- "Especial: Estudio Sobre La Estatura En El Mundo Especial ELTIEMPO.COM." https://www.eltiempo.com/multimedia/especiales/estudio-sobre-la-estatura-en-elmundo/16658717/1/index.html (May 25, 2021).
- Grupo Carman. "Que Es Una Máquina Herramienta." https://grupocarman.com/blog/2014/10/09/que-es-una-maquina-herramienta/ (February 15, 2021).
- Jorge Solorio. "Lo Que Se Debe y Lo Que No Se Debe Hacer Al Cortar Tuberías de CPVC | Corzan." https://www.corzan.com/blog-sp/lo-que-se-debe-y-lo-que-no-sedebe-hacer-al-cortar-tuberías-de-cpvc (February 14, 2021).

José, Ing, and H Rosales Fernández. *MOTORES ELECTRICOS PARA LA INDUSTRIA*.

- Laura Hernandez. "INSTALACIONES HIDROSANITARIAS by Laura Hernandez." https://prezi.com/1hirmtna40me/instalaciones-hidrosanitarias/ (February 15, 2021).
- "Mecanizado de PVC Fresado Profesional de PVC." https://kbkunststoffdreherei.de/piezas-fresadas-cnc/fresado-de-pvc/?lang=es (March 28, 2021).
- Pazmiño, Aranda, Diego Oswaldo, Dután Amay, and Verónica Patricia. *ESCUELA POLITÉCNICA NACIONAL FACULTAD DE INGENIERÍA MECÁNICA ESTUDIO DE ACEROS ESTRUCTURALES PARA LA CONSTRUCCIÓN DE CARROCERÍAS PARA BUSES PROYECTO PREVIO A LA OBTENCIÓN DEL TÍTULO DE INGENIERO MECÁNICO*.
- Plasticbages industrial, sl -2019. "Tablas Con Las Caraterísticas Técnicas y Propiedades Del Pvc Policloruro de Vinilo En Formato de Barras y Placas de Plasticbages."
- Riba Romeva, Carles. *POLITEXT / INGENIERÍA MECÁNICA UNIVERSITAT POLITÈCNICA DE CATALUNYA*.
- Robert L. Mott, P.E. 2004. "Dieño de Elementos de Máquinas." *944* 4: 280–91.
- "Sierra Uniz \*00159 | Mercado Libre." https://articulo.mercadolibre.com.co/MCO-597010012-sierra-vaiven-uniz-00159-\_JM (March 29, 2021).
- "SOLIDWORKS Qué Es y Para Qué Sirve." https://solid-bi.es/solidworks/ (May 17, 2021).
- "Tablas Con Las Caraterísticas Técnicas y Propiedades Del Pvc Policloruro de Vinilo En Formato de Barras y Placas de Plasticbages." http://www.plasticbages.com/caracteristicaspvc.html (March 3, 2021).

*UNIVERSIDAD DE LOS ANDES*. http://scip.zib.de/ (May 23, 2021).

*VENTA Y DISTRIBUCIÓN DE ACERO A NIVEL NACIONAL ACEROS CREA CATÁLOGO DE PRODUCTOS*. www.aceroscrea.com (March 28, 2021).